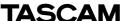

# TASCAM SS-CDR250N/SS-R250N **CONTROL I/O Terminals RS-232C/TELNET Protocol Specifications**

Ver. 1.11

**July 2017** 

**TEAC Corporation** 

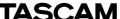

#### CAUTION

TEAC Corporation (hereafter, "TEAC") permits the use of the protocol described in this specification document with the prerequisite that the customer consents to the following protocol use agreement conditions.

If you do not consent to the following conditions in the protocol use agreement, you may not use this protocol and should return this document to TEAC. Moreover, be aware that violations of any of the following items in the protocol use agreement is an infringement on the rights of TEAC and could result in the termination of further use and be subject to restitution claims, for example.

#### Protocol use agreement

- 1. This agreement comes into effect from the time the customer starts use of this protocol.
- 2. TEAC grants a nonexclusive and nontransferable "usage" right to the customer in order to develop devices (including software) that are compatible with the covered TASCAM products.
  - 3. The acquisition of this document by the customer does not mean that the customer has acquired any rights, titles or interests in this protocol other than what is specified in this use agreement. The customer should recognize that as a written work belonging to TEAC, this document is protected based on the copyright laws of the signatory nations of the Universal Copyright Convention and the Berne Convention for the Protection of Literary and Artistic Works. Without exception, the intellectual property in this protocol belongs to TEAC or a source that provides it to TEAC.
- 4. (1) The customer may not make copies of this specifications document.
  - (2) The customer may not transfer this specifications document to a third party without obtaining prior permission from TEAC.
  - (3) Since confidential information that belongs to TEAC is contained in this specifications document, the customer may not disclose it to a third party without obtaining prior permission from TEAC.
- 5. This specifications document and this protocol are provided as is. TEAC does not provide any guarantee whatsoever that the contents of this specifications document and the protocol are suitable for the specific purpose of the customer or that they are free of error.
- 6. TEAC cannot respond to customer inquiries about the contents of this specifications document.
  - 7. TEAC will bear no responsibility for any damages (including business losses, business interruption, loss of business data or other financial damages) arising from the use or inability to use this specifications document or this protocol. This applies even if TEAC is informed about the potential for such damage in advance.

End of Use Agreement

# Overview

The SS-CDR250N/SS-R250N ("controlled device") can be controlled from an external device ("external controller"), such as a computer, through a serial RS-232C and ETHERNET (TELNET) connection.

#### **Specifications** 1.

# Serial RS-232C

# 2.1. Electrical Specifications

Impedance at receiver

Standard JIS X-5101 (equivalent to the former JIS-C-6361 and EIA RS-232C 2.

standards)

Note that this is not compatible with the RS-422 used in professional VTRs. When measured with an applied voltage between -3 V and +3 V or between

-15 V and +15 V, the DC resistance is between 3 k ohms and 7 k ohms.

Total load capacitance is 2500 pF or less.

Open circuit voltage at transmitter 25V or less Open circuit voltage at receiver 2V or less

Signal voltage When the open circuit voltage at the receiver is 0 V, the signal voltage is

between -5 V and +5 V or between -15 V and +15V against a load

impedance between 3 k ohms and 7 k ohms.

Signal discrimination Logic "1": -3V or less

Logic "0": +3V or more

#### 2.2. **Communication format**

Circuit type 3-wire, Half-duplex Transmission type Digital binary serial

4800/9600/19200/38400/57600 bits/sec Data signal rate (baud rate)

Data bits 7/8 bits

None/ODD/EVEN Parity bits

Stop bits 1/2 bit

\*Data signal rate, Data bits, Parity bits, and Stop bits can be set from the menu of the controlled device.

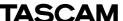

# 2.3. Connector pin-out

Connector

D-sub 9pin female (Inch screw thread)

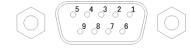

Terminal pin-out and input/output signals

| Pin No. | In/Out | Signal name | Description                                |
|---------|--------|-------------|--------------------------------------------|
| 1       | -      | NC          | Not connected                              |
| 2       | In     | Rx DATA     | Data received at this pin (*1)             |
| 3       | Out    | Tx DATA     | Data transmitted from this pin             |
| 4       | 1      | (Reserved)  | Reserved                                   |
| 5       | 1      | GND         | Signal ground pin                          |
| 6       | 1      | (Reserved)  | Reserved                                   |
| 7       | Out    | RTS         | Short-circuit to Pin No. 8.                |
| 8       | In     | CTS         | Short-circuit to Pin No. 7.                |
| 9       | -      | +12V Power  | Power supply for separately sold dedicated |
|         |        |             | remote control unit (RC-SS150).            |
|         |        |             | Maximum current 150mA                      |

<sup>\*1:</sup> Make sure that a voltage applied to Pin No. 2 for Rx DATA conforms to the RS-232C standard.

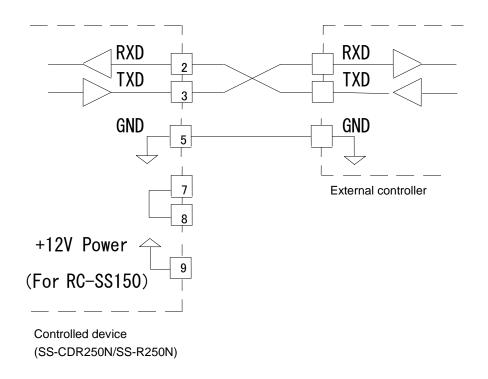

<sup>\*2:</sup> Pins No. 7 and 8 are short-circuited to receive or transmit RTS/CTS signals.

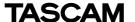

# **Command Format**

# 2.4. Command Format Overview

The command format is as follows.

#### Serial RS-232C

| Byte 1 | Byte 2 | Byte 3 | Byte 4  | Byte 5 | Byte 6 | Byte 7 | Byte 8 | <br>Byte n |
|--------|--------|--------|---------|--------|--------|--------|--------|------------|
| LF     | ID     | Comi   | Command |        | Data 2 | Data 3 | Data 4 | <br>CR     |

A command uses a 2-byte ASCII format, starting with Line Field (LF), which is followed by machine ID, and ending with Carriage Return (CR).

For information about machine ID, see the section 3-2 Machine ID.

A command is followed by a byte string, which consists of data ranging from 0 bytes (if the command includes no data) to 98 bytes, maximum.

For detailed information about data, see each of the sections explaining commands. Note that capital letters are used for "A to F" for commands that use 0 to 9 and A to F as data values.

# Command examples

Example 1: Sending the PLAY command to the controlled device with the machine ID=0

When the controlled device is in the stop or ready state, the PLAY command starts playing the controlled device.

The PLAY command is [12] and sent in the following format.

|       |     | ID  | Comi | mand |     |
|-------|-----|-----|------|------|-----|
| ASCII | LF  | 0   | 1    | 2    | CR  |
| HEX   | 0Ah | 30h | 31h  | 32h  | 0Dh |

Example 2: Performing a direct search for the track 12 on the controlled device with the machine ID=0

To do a direct search for the track 12, DIRECT TRACK SEARCH PRESET command [23] is sent. Data bytes consist of 2-byte ASCII characters.

A track number is specified in the DIRECT TRACK SEARCH PRESET command as shown below.

Data 1 tens digit of the track number to be specified

Data 2 ones digit of the track number to be specified

Data 3 thousands digit of the track number to be specified

Data 4 hundreds digit of the track number to be specified

Based on the above rule, the send command is described as follows.

|       |     | ID  | Comi | Command |     | Data: 12th track |     |     |     |
|-------|-----|-----|------|---------|-----|------------------|-----|-----|-----|
| ASCII | LF  | 0   | 2    | 3       | 1   | 2                | 0   | 0   | CR  |
| HEX   | 0Ah | 30h | 32h  | 33h     | 31h | 32h              | 30h | 30h | 0Dh |

# **ETHERNET (TELNET)**

| Byte 1 | 2      | 3 | 4      | 5      | 6      | 7      | <br>n-1 | n  |
|--------|--------|---|--------|--------|--------|--------|---------|----|
| ID     | Comman | d | Data 1 | Data 2 | Data 3 | Data 4 | <br>CR  | LF |

Commands start with an "ID" and end with a carriage return (CR) and a linefeed (LF), and are based on ASCII format. Machine ID (ID) will be explained below.

Commands are expressed as two-byte ASCII.

For details about the data, see the explanation of each command. For commands that use data values from 0II format. Machine ID (ID) will be explained-F.

# Command examples

Example 1: Sending a PLAY command to a controlled device with Machine ID = 0

When stopped or in playback standby, this command will start playback on the controlled device.

The play command is "12" and is transmitted as follows.

|       | ID  | Comma | and |     |     |
|-------|-----|-------|-----|-----|-----|
| ASCII | 0   | 1     | 2   | CR  | LF  |
| HEX   | 30h | 31h   | 32h | 0Dh | 0Ah |

Specifying a direct search for track 123 on a controlled device with Machine ID = 0 Example 2:

This will send the "DIRECT TRACK SEARCH PRESET0follows.start playback on the con

Data bytes are formed of two-byte ASCII units.

The track number specification for the "DIRECT TRACK (TAKE) SEARCH PRESET this operation.trolled dData 1 Tens digit for specified track number

Data 2 Ones digit for specified track number

Data 3 Thousands digit for specified track number

Data 4 Hundreds digit for specified track number

Therefore, the transmitted command is as follows.

|       | ID  | Comma | and | Data: | Data: take 123 |     |     |     |     |
|-------|-----|-------|-----|-------|----------------|-----|-----|-----|-----|
| ASCII | 0   | 2     | 3   | 2     | 3              | 0   | 1   | CR  | LF  |
| HEX   | 30h | 32h   | 33h | 32h   | 33h            | 30h | 31h | 0Dh | 0Ah |

#### 2.5. Machine ID

The Machine ID is fixed at [0]. A command with the machine ID other than [0] is ignored.

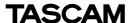

# 2.6. Command Sequence

In most cases, the controlled device does not send an ACK command in response to a transport control command or data preset command that is sent from an external controller.

The controlled device sends a return command in response to a data sense command that requests the controlled device to return the controlled device's preset data values.

If the controlled device switches from one state to another - from stop state to playback state, for example, or if an error occurs, the controlled device sends a command to notify the external controller about the state transition. Examples of command sequences are shown below.

Make sure that commands are sent at a minimum of 20-millisecond intervals.

Example 1: Using a transport control of the controlled device (e.g. playback)

When entering the playback state after receiving the playback command, the controlled device sends the CHANGE STATUS command.

The controlled device does not send an ACK command in response to this command.

| Co                  | mma | and               | Status of the controlled                                  |
|---------------------|-----|-------------------|-----------------------------------------------------------|
| External controller |     | Controlled device | device                                                    |
|                     |     |                   | STOP                                                      |
| PLAY                | ->  |                   |                                                           |
|                     | <-  | CHANGED STATUS    | Sent when the controlled device enters the playback state |

Example 2: Presetting data (e.g. pitch control data)

When receiving the PITCH CONTROL DATA PRESET command, the controlled device sets the pitch control data. The controlled device does not send an ACK command in response to this command.

| Co                  | Command |                   |                                |  |
|---------------------|---------|-------------------|--------------------------------|--|
| External controller |         | Controlled device | device                         |  |
| PITCH CONTROL DATA  |         |                   | Sets the pitch control data to |  |
| PRESET              | ->      |                   | -1.0%                          |  |
| (preset to -1.0 %)  |         |                   |                                |  |

Example 3: Requesting currently set data (e.g. pitch control data)

When receiving the PITCH CONTROL DATA PRESET (Sense) command, the controlled device sends the set pitch control data.

|                                      | Status of the controlled |                           |        |
|--------------------------------------|--------------------------|---------------------------|--------|
| External controller                  |                          | Controlled device         | device |
| PITCH CONTROL DATA<br>PRESET (Sense) | ->                       |                           |        |
|                                      | <-                       | PITCH CONTROL DATA RETURN |        |

Example 4: Performing the next operation after checking the status of the controlled device

When switching from one mode to another, the controlled device sends the CHANGED STATUS command. Then, in response to the CHANGED STATUS command, the MECHA STATUS SENSE command is sent from the external controller so that the new operation mode can be checked.

The following table shows that recording is started on the external controller after the controlled device's record ready mode is confirmed.

| Co                    | mma          | and                 | Ctatus of the controlled device                          |
|-----------------------|--------------|---------------------|----------------------------------------------------------|
| External controller   |              | Controlled device   | Status of the controlled device                          |
|                       |              |                     | STOP                                                     |
| RECORD (Record Ready) | ->           |                     |                                                          |
|                       | <-           | CHANGED STATUS      | Sent when the controlled device enters record ready mode |
| MECHA STATUS SENSE    | ->           |                     |                                                          |
|                       | <-           | MECHA STATUS RETURN | Returns the current status information (record ready)    |
| RECORD (Record)       | ->           |                     |                                                          |
|                       | <b>&lt;-</b> | CHANGES STATUS      | Sent when the controlled device enters recording mode    |

#### Command details

The commands, data and Machine ID given here are ASCII characters.

Commands are 2-byte characters, the Machine ID is a 1-byte character and Data are each 1-byte characters. The specifications for take and project numbers that this unit can handle are as follows. If a number is specified for an item that does not exist, however, the command will be treated as invalid.

Track number (MP3/WAV MEDIA) 999 maximum 99 maximum Track number (Audio CD)

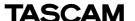

# 2.7. List of Commands

|    | Control/Preset/Sense Command         |    | Return Command                        | Adopted<br>F/W Ver |
|----|--------------------------------------|----|---------------------------------------|--------------------|
| 0F | INFORMATION REQUEST                  | 8F | INFORMATION RETURN                    |                    |
| 10 | STOP                                 |    |                                       |                    |
| 12 | PLAY                                 |    |                                       |                    |
| 13 | RECORD                               |    |                                       |                    |
| 14 | READY                                |    |                                       |                    |
| 15 | JOG                                  |    |                                       |                    |
| 16 | SHUTTLE                              |    |                                       |                    |
| 17 | FLASH LOAD                           | 97 | FLASH LOAD ACKNOWLEDGE                |                    |
| 18 | EJECT                                |    |                                       |                    |
| 1A | TRACK SKIP                           |    |                                       |                    |
| 1D | CALL                                 |    |                                       |                    |
| 20 | AUTO CUE LEVEL PRESET                | A0 | AUTO CUE LEVEL RETURN                 |                    |
| 21 | AUTO TRACK LEVEL PRESET              | A1 | AUTO TRACK LEVEL RETURN               |                    |
| 23 | DIRECT TRACK SEARCH PRESET           |    |                                       |                    |
| 25 | PITCH CONTROL DATA PRESET            | A5 | PITCH CONTROL DATA RETURN             |                    |
| 26 | AUTO TRACK TIME PRESET               | A6 | AUTO TRACK TIME RETURN                | Ver1.10            |
| 27 | CLOCK DATA PRESET                    | A7 | CLOCK DATE RETURN                     |                    |
| 28 | SYNC REC LEVEL PRESET                | A8 | SYNC REC LEVEL RETURN                 |                    |
| 29 | TEXT PRESET                          |    |                                       | Ver1.10            |
| 2C | TIME SEARCH PRESET                   |    |                                       |                    |
| 2D | KEY CONTROL DATA PRESET              | AD | KEY CONTROL DATA RETURN               |                    |
| 30 | AUTO CUE SELECT                      | В0 | AUTO CUE SELECT RETURN                |                    |
| 31 | AUTO TRACK SELCT                     | B1 | AUTO TRACK SELECT RETURN              |                    |
| 32 | EOM TRACK TIME PRESET                | B2 | EOM TRACK TIME RETURN                 |                    |
| 33 | EOM MEDIA TIME PRESET                | В3 | EOM MEDIA TIME RETURN                 |                    |
| 35 | PITCH CONTROL SELECT                 | B5 | PITCH CONTROL SELECT RETURN           |                    |
| 36 | AUTO READY SELECT                    | В6 | AUTO READY SELECT RETURN              |                    |
| 37 | REPEAT SELECT                        | B7 | REPEAT SELECT RETURN                  |                    |
| 38 | SYNC REC SELECT                      | В8 | SYNC REC SELECT RETURN                |                    |
| ЗА | INCR PLAY SELECT                     | ВА | INCR PLAY SELECT RETURN               |                    |
| 3D | KEY CONTROL SELECT                   | BD | KEY CONTROL SELECT RETURN             |                    |
| 4C | REMOTE/LOCAL SELECT                  | СС | REMOTE/LOCAL SELECT RETURN            |                    |
| 4D | PLAY MODE SELECT                     |    |                                       |                    |
| 4E | PLAY MODE SENSE                      | CE | PLAY MODE RETURN                      |                    |
| 50 | MECHA STATUS SENSE                   | D0 | MECHA STATUS RETURN                   |                    |
| 55 | TRACK NO. SENSE                      | D5 | TRACK NO. RETURN                      |                    |
| 56 | MEDIA STATUS SENSE                   | D6 | MEDIA STATUS RETURN                   |                    |
| 57 | CURRENT TRACK INFORMATION SENSE      | D7 | CURRENT TRACK INFORMATION RETURN      |                    |
| 58 | CURRENT TRACK TIME SENSE             | D8 | CURRENT TRACK TIME RETURN             |                    |
| 59 | NAME SENSE                           | D9 | NAME RETURN                           |                    |
| 5D | TOTAL TRACK NO./TOTAL TIME SENSE     | DD | TOTAL TRACK NO./TOTAL TIME RETURN     |                    |
| 5E | PGM TOTAL TRACK NO./TOTAL TIME SENSE | DE | PGM TOTAL TRACK NO./TOTAL TIME RETURN |                    |
| 5F | KEYBOARD TYPE SENSE                  | DF | KYBOARD TYPE RETURN                   |                    |
|    |                                      | F0 | ERROR SENSE REQUEST                   |                    |
|    |                                      | F1 | CAUTION SENSE REQUEST                 |                    |
|    |                                      | F2 | ILLEGAL STATUS                        |                    |
|    |                                      | F4 | POWER ON STATUS                       |                    |
|    |                                      | F6 | CHANGE STATUS                         |                    |

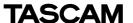

| 75 | POWER CONTROL | F5 | STANDBY STATUS       | Ver1.30 |
|----|---------------|----|----------------------|---------|
| 78 | ERROR SENSE   | F8 | ERROR SENSE RETURN   |         |
| 79 | CAUTION SENSE | F9 | CAUTION SENSE RETURN |         |
| 7F | ERROR SENSE   | FF | ERROR SENSE RETURN   |         |

Caution: If no supported version is indicated in the "Adopted F/W Ver." column, ver. 1.00 or later is supported.

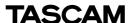

# **Vender command list**

The list of vender commands (Command 7F/FF) is as follows.

Their command codes are indicated as a combination of Command (2-byte), Category Code (2-byte) and Sub Command (2-byte). For details, see the section starting page 41.

| Control/Se | nse Command              | Return Con | Return Command            |         |
|------------|--------------------------|------------|---------------------------|---------|
| 7F01       | DEVICE SELECT            | FF01       | DEVICE SELECT RETURN      |         |
| 7F02       | DIVIDE                   |            |                           |         |
| 7F03       | DELETE                   |            |                           |         |
| 7F0701     | TIME SKIP PRESET         |            |                           | Ver1.30 |
| 7F0702     | TIME SKIP SENSE          | FF0702     | TIME SKIP RETURN          | Ver1.30 |
| 7F074F     | PLAY AREA SELECT         | FF07CF     | PLAY AREA SELECT RETURN   |         |
| 7F0823     | AUTO TRACK SIZE PRESET   | FF08A3     | AUTO TRACK SIZE RETURN    |         |
| 7F1210     | INPUT SELECT             | FF1290     | INPUT SELECT RETURN       | Ver1.10 |
| 7F4200     | FILE RENAME              | FF4280     | FILE RENAME ACK           | Ver1.20 |
| 7F4A23     | CURRENT FOLDER SELECT    |            |                           | Ver1.20 |
| 7F4A40     | CREATE FOLDER            | FF4AC0     | CREATE FOLDER ACK         | Ver1.20 |
| 7F4A42     | RENAME FOLDER            | FF4AC2     | RENAME FOLDER ACK         | Ver1.20 |
| 7F4A55     | CURRENT FOLDER No. SENSE | FF4AD5     | CURRENT FOLDER No. RETURN | Ver1.20 |
| 7F4A56     | SEARCH FOLDER No.        | FF4AD6     | SEARCH FOLDER No. RETURN  | Ver1.20 |
| 7F4A59     | FOLDER NAME SENSE        | FF4AD9     | FOLDER NAME RETURN        | Ver1.20 |
| 7F4A5A     | FILE NAME SENSE          | FF4ADA     | FILE NAME RETURN          | Ver1.20 |
| 7F4A5D     | FOLDER COUNT SENSE       | FF4ADD     | FOLDER COUNT RETURN       | Ver1.20 |
| 7F4A5E     | FILE COUNT SENSE         | FF4ADE     | FILE COUNT RETURN         | Ver1.20 |

Caution: If no supported version is indicated in the "Adopted F/W Ver." column, ver. 1.00 or later is supported.

# TASCAM RS-232C/TELNET Protocol Specifications Ver. 1.11

# **Command Details**

# **·INFORMATION REQUEST**

INFORMATION REQUEST requests the controlled device to return information including the software version of the controlled device.

Command 0F Data None

Return **INFORMATION RETURN [8F]** 

# ·STOP

STOP puts the controlled device into the stop state and also takes the controlled device out of input monitor mode.

Command 10 Data None Return None

# ·PLAY

Play puts the controlled device into playback mode and also brings the controlled device from record ready mode to recording mode.

Command 12 Data None Return None

# RECORD

RECORD puts the controlled device into record ready mode. It also numbers tracks during recording and puts the controlled device into input monitoring mode when no media is in the controlled device.

| Command | 13      |
|---------|---------|
| Data    | 2 bytes |
| Return  | None    |

| Data 1 | Data 2 | Description   | Remarks                                               |
|--------|--------|---------------|-------------------------------------------------------|
| 0      | 0      | Record        | This starts recording                                 |
| 0      | 1      | Record ready  | Switches to record ready mode.                        |
| 0      | 2      | Track mark    | Numbers tracks during recording                       |
| 1      | 0      | Input Monitor | Switches to input monitoring mode when no media is in |
|        |        |               | the controlled device.                                |

<sup>·</sup>If the controlled device receives data other than the above data, it sends ILLEGAL (F2).

# •READY

READY puts the controlled device into playback standby mode or record ready mode.

Command 14 Data 2 bytes Return None

| Data 1 | Data 2 | Description | Remarks                                           |
|--------|--------|-------------|---------------------------------------------------|
| 0      | 1      | Ready ON    | Switches to playback standby mode or record ready |
|        |        |             | mode.                                             |

If the controlled device receives data other than the above data, it sends ILLEGAL (F2).

# ·JOG

Enables JOG playback of the controlled device.

Command 15 Data 2 bytes Return None

| Data 1 | Data 2 | Description | Remarks                                         |
|--------|--------|-------------|-------------------------------------------------|
| 0      | 0      | OFF         | Disables JOG playback.                          |
| 0      | 1      | ON          | Enables JOG playback.                           |
| 1      | 0      | Jog forward | Frame accurate search in the forward direction  |
| 1      | 1      | Jog reverse | Frame accurate search in the backward direction |

<sup>·</sup>If the controlled device receives data other than the above data, it sends ILLEGAL (F2).

# ·SHUTTLE

SHUTTLE puts the controlled device into the shuttle mode. The controlled device remains in the shuttle mode until it receives a command such as STOP, PLAY, or READY.

Command 16 Data 2 bytes Return None

| Data 1 | Data 2 | Description     | Remarks                               |
|--------|--------|-----------------|---------------------------------------|
| 0      | 0      | Shuttle forward | Switches to the forward shuttle mode  |
| 0      | 1      | Shuttle reverse | Switches to the backward shuttle mode |

<sup>·</sup>If the controlled device receives data other than the above data, it sends ILLEGAL (F2).

# -FLASH LOAD

FLASH LOAD puts the controlled device into Flash Load mode.

17 Command Data None

Return Flash Load Acknowledge [97]

# •EJECT

EJECT ejects a CD Media from the controlled device.

(If the controlled device is SS-R250N, it returns ILLEGAL [F2].)

If the device selected on the controlled device is not CD, this command is ignored.

Command 18 Data None Return None

# ·SKIP

SKIP allows the controlled device to skip a track.

Command 1A Data 2 bytes Return None

| Data 1 | Data 2 | Description         | Remarks                                                     |  |
|--------|--------|---------------------|-------------------------------------------------------------|--|
| 0      | 0      | Track Skip Next     | Skips to the next track                                     |  |
| 0      | 1      | Track Skip Previous | If the current position is at the beginning of a track (or  |  |
|        |        |                     | within one second of the beginning of a track), the         |  |
|        |        |                     | controlled device skips to the beginning of the previous    |  |
|        |        |                     | track. If the current position is not at the beginning of a |  |
|        |        |                     | track, the controlled device skips to the beginning of the  |  |
|        |        |                     | current track.                                              |  |
| 2      | 0      | Mark Skip Next      | Moves to the next mark.                                     |  |
| 2      | 1      | Mark Skip Previous  | Moves to the previous mark.                                 |  |
| 3      | 0      | Time Skip Next      | When playing back or in playback standby, you can skip      |  |
|        |        |                     | forward by the amount of time set using the time skip       |  |
|        |        |                     | function.                                                   |  |
| 3      | 1      | Time Skip Previous  | When playing back or in playback standby, you can skip      |  |
|        |        |                     | backward by the amount of time set using the time skip      |  |
|        |        |                     | function.                                                   |  |

<sup>·</sup>If the controlled device receives data other than the above data, it sends ILLEGAL (F2).

# ·CALL

CALL locates the controlled device to a call point and puts the controlled device into the ready state.

Command 1D Data None Return None

#### **•AUTO CUE LEVEL PRESET**

AUTO CUE LEVEL PRESET sets the auto cue level of the controlled device.

Only when this command is sent with request data ([FF]), the controlled device sends the AUTO CUE LEVEL RETURN command [A0].

The auto cue mode can be turned on or off using the AUTO CUE SELECT command [30].

Command 20 Data 2 bytes

AUTO CUE LEVEL RETURN [A0] Return

| Data 1 | Data 2 | Description | Remarks                                              |  |
|--------|--------|-------------|------------------------------------------------------|--|
| 0      | 0      | -24dB       | Sets the auto-cue level to -24dB                     |  |
| 0      | 1      | -30dB       | Sets the auto-cue level to -30dB                     |  |
| 0      | 2      | -36dB       | Sets the auto-cue level to -36dB                     |  |
| 0      | 3      | -42dB       | Sets the auto-cue level to -42dB                     |  |
| 0      | 4      | -48dB       | Sets the auto-cue level to -48dB                     |  |
| 0      | 5      | -54dB       | Sets the auto-cue level to -54dB                     |  |
| 0      | 6      | -60dB       | Sets the auto-cue level to -60dB                     |  |
| 0      | 7      | -66dB       | Sets the auto-cue level to -66dB                     |  |
| 0      | 8      | -72dB       | Sets the auto-cue level to -72dB                     |  |
| F      | F      | SENSE       | Requests the controlled device to return the current |  |
|        |        |             | auto-cue level setting                               |  |

<sup>·</sup>If the controlled device receives data other than the above data, it sends ILLEGAL (F2).

# **·AUTO TRACK LEVEL PRESET**

AUTO TRACK LEVEL PRESET sets the auto track level of the controlled device.

Only when this command is sent with request data ([FF]), the controlled device sends the AUTO TRACK LEVEL RETURN command [A1].

The auto track mode can be turned on or off using the AUTO TRACK SELECT command [31].

Command 21 Data 2 bytes

Return **AUTO TRACK LEVEL RETURN [A1]** 

| Data 1 | Data 2 | Description | escription Remarks                                   |  |
|--------|--------|-------------|------------------------------------------------------|--|
| 0      | 0      | -24dB       | Sets the auto-track level to -24dB                   |  |
| 0      | 1      | -30dB       | Sets the auto-track level to -30dB                   |  |
| 0      | 2      | -36dB       | Sets the auto-track level to -36dB                   |  |
| 0      | 3      | -42dB       | Sets the auto-track level to -42dB                   |  |
| 0      | 4      | -48dB       | Sets the auto-track level to -48dB                   |  |
| 0      | 5      | -54dB       | Sets the auto-track level to -54dB                   |  |
| 0      | 6      | -60dB       | Sets the auto-track level to -60dB                   |  |
| 0      | 7      | -66dB       | Sets the auto-track level to -66dB                   |  |
| 0      | 8      | -72dB       | Sets the auto-track level to -72dB                   |  |
| F      | F      | SENSE       | Requests the controlled device to return the current |  |
|        |        |             | auto-track level setting                             |  |

If the controlled device receives data other than the above data, it sends ILLEGAL (F2).

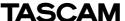

#### **•DIRECT TRACK SEARCH PRESET**

DIRECT TRACK SEARCH RESET performs a search for a track on the controlled device by specifying the track number. If a track search is performed while the controlled device is in a playback state or a stop state, the controlled device starts playing the selected track first.

If a track search is performed while the controlled device is in a state other than the above two states, the controlled device switches back to the state where it was before starting a search and remains in that state.

| Command | 23      |
|---------|---------|
| Data    | 4 bytes |
| Return  | None    |

|                                            | Description                        | Remarks                  |
|--------------------------------------------|------------------------------------|--------------------------|
| Data 1 Tens digit of the track number      |                                    |                          |
| Data 2 Ones digit of the track number      |                                    | Track number             |
| Data 3 Thousands digit of the track number |                                    | Example) 2301: Track 123 |
| Data 4                                     | Hundreds digit of the track number |                          |

If the track number specified does not exist in the media, it sends ILLEGAL [F2].

# **•PITCH CONTROL DATA PRESET**

PITCH CONTROL DATA PRESET sets the pitch of playback of the controlled device. (%)

The setting range is ±16.0%.

Only when this command is sent with request data ([FF]), the controlled device sends the PITCH CONTROL DATA RETURN command [A5].

The pitch control mode can be turned on or off using the PITCH CONTROL SELECT command [35].

Command 25

Data 4 bytes or 2 bytes

Return Pitch Control Data Return [A5]

| Data1 | Data2 | Data3 | Data4 | Description | Remarks                                            |
|-------|-------|-------|-------|-------------|----------------------------------------------------|
|       |       | 0     |       |             | Positive (+) value                                 |
|       |       | 1     |       |             | Negative (-) value                                 |
| N2    | N3    |       | N1    | D 0/        | N1: Tens digit of the pitch control value          |
|       |       |       |       | Preset %    | N2: Ones digit of the pitch control value          |
|       |       |       |       |             | N3: First decimal place of the pitch control value |
|       |       |       |       |             | Example) 2310: -2.3%                               |
| F     | F     |       |       | Sense       | Requests the controlled device to return the       |
|       |       |       |       |             | current pitch control setting                      |

<sup>·</sup>If the specified data is out of range, the controlled device sends ILLEGAL [F2].

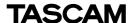

# **·AUTO TRACK TIME PRESET**

AUTO TRACK TIME PRESET sets the duration time for the auto track increment (time mode) of the controlled device.

Setting ranges are 1 - 10 minutes (1 minute interval), 15 minutes, 30 minutes, 1 hour, 2 hours, 6 hours, 8 hours, 12 hours, and 24 hours.

If this command is sent with request data ([FF]), the controlled device sends the AUTO TRACK TIME RETURN command [A6].

The auto track mode can be turned on or off using the AUTO TRACK SELECT command [31].

Command 26

Data 4 bytes or 2 bytes

Return Auto Track Time Return [A6]

| Data1 | Data2 | Data3 | Data4 | Description | Remarks                                                |
|-------|-------|-------|-------|-------------|--------------------------------------------------------|
| N1    | N2    | N3    | N4    | Times       | N1: Tens digit of the auto track time value (hours).   |
|       |       |       |       |             | N2: Ones digit of the auto track time value (hours).   |
|       |       |       |       |             | N3: Tens digit of the auto track time value (minutes). |
|       |       |       |       |             | N4: Ones digit of the auto track time value            |
|       |       |       |       |             | (minutes).                                             |
| F     | F     |       |       | Sense       | Requests the controlled device to return the current   |
|       |       |       |       |             | auto track time setting                                |

<sup>·</sup>If the specified data is out of range, the controlled device sends ILLEGAL [F2].

#### **•CLOCK DATA PRESET**

CLOCK DATA PRESET sets the date and time information for the controlled device.

Only when this command is sent with request data ([FF]), the controlled device sends the CLOCK DATA RETURN command [A7].

Command 27

Data 10 bytes or 2 bytes

Clock Data Preset Return [A7] Return

|                                | Description                    | Remarks                                                                            |  |  |
|--------------------------------|--------------------------------|------------------------------------------------------------------------------------|--|--|
| Data 1                         | Tens digit of the year (A.D.). |                                                                                    |  |  |
| Data 2                         | Ones digit of the year (A.D.). |                                                                                    |  |  |
| Data 3                         | Tens digit of the month.       | [Example]                                                                          |  |  |
| Data 4                         | Ones digit of the month.       | 0802231234: February 23, 2008 / 12:34                                              |  |  |
| Data 5                         | Tens digit of the date         | If data 1 and data 2 are both "F", the controlled device returns the current Clock |  |  |
| Data 6                         | Ones digit of the date         |                                                                                    |  |  |
| Data 7 Tens digit of the hour. |                                | Data setting.                                                                      |  |  |
| Data 8 Ones digit of the hour  |                                |                                                                                    |  |  |
| Data 9                         | Tens digit of the minute       |                                                                                    |  |  |
| Data 10                        | Ones digit of the minute       |                                                                                    |  |  |

<sup>·</sup>if the specified data does not exist, the controlled device sends ILLEGAL [F2].

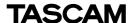

# **·SYNC REC LEVEL PRESET**

SYNC REC LEVEL PRESET sets the level of the sync recording of the controlled device.

Only when this command is sent with request data ([FF]), the controlled device sends the SYNC REC LEVEL RETURN command [A8].

The sync rec mode can be turned on or off using the SYNC REC SELECT command [38].

Command 28 Data 2 bytes

Return Sync Rec Level Return [A8]

| Data 1 | Data 2 | Description | Remarks                                                                      |
|--------|--------|-------------|------------------------------------------------------------------------------|
| 0      | 0      | -24dB       | Sync Rec level setting is -24 dB.                                            |
| 0      | 1      | -30dB       | Sync Rec level setting is -30 dB.                                            |
| 0      | 2      | -36dB       | Sync Rec level setting is -36 dB.                                            |
| 0      | 3      | -42dB       | Sync Rec level setting is -42 dB.                                            |
| 0      | 4      | -48dB       | Sync Rec level setting is -48 dB.                                            |
| 0      | 5      | -54dB       | Sync Rec level setting is -54 dB.                                            |
| 0      | 6      | -60dB       | Sync Rec level setting is -60 dB.                                            |
| 0      | 7      | -66dB       | Sync Rec level setting is -66 dB.                                            |
| 0      | 8      | -72dB       | Sync Rec level setting is -72 dB.                                            |
| F      | F      | Sense       | Requests the controlled device to return the current Sync Rec Level setting. |

<sup>·</sup>if the specified data is out of rage, the controlled device sends ILLEGAL [F2].

# •TEXT PRESET

Specifies a CD-TEXT title for the controlled device of up to 80 single-byte alphanumeric characters. To obtain the assigned title, transmit the command "TITLE SENSE [59]."

Command

Data 4 bytes∼84 Bytes

Return None

|                                            | Description                        | Remarks         |                        |
|--------------------------------------------|------------------------------------|-----------------|------------------------|
| Data 1                                     | Tens digit of specified number     |                 |                        |
| Data 2                                     | Ones digit of specified number     | 0000            | Specify the disc title |
| Data 3 Thousands digit of specified number |                                    | 0001 – 0099     | Specify a track title  |
| Data 4                                     | Hundreds digit of specified number |                 |                        |
| Data 5 - Data 84                           | Title                              | Single-byte alp | ohanumeric characters  |

<sup>·</sup>If a track number not existing on the disc is specified, the controlled device will transmit ILLEGAL [F2].

<sup>•</sup>The title is between 0 bytes and 80 bytes. The characters up to the last one before CR will be used as the specified title.

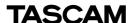

#### **·TIME SEARCH PRESET**

TIME SEARCH PRESET performs a search on the controlled device by specifying a track number and time. If the controlled device receives this command when in stop or playback mode, it enters a playback mode after having finished a search. If the controlled device receives this command when in a mode other than the above two modes, it switches back to the mode where it was before starting a search and remains in that mode.

Command 2C Data 12 bytes Return None

|         | Description                         | Remarks                          |
|---------|-------------------------------------|----------------------------------|
| Data 1  | Tens digit of the track number      |                                  |
| Data 2  | Ones digit of the track number      |                                  |
| Data 3  | Thousands digit of the track number | [Example]                        |
| Data 4  | Hundreds digit of the track number  | 050006002030: 05tr 06min10.30sec |
| Data 5  | Tens digit of the minutes           |                                  |
| Data 6  | Ones digit of the minutes           |                                  |
| Data 7  | Thousands digit of the minutes      |                                  |
| Data 8  | Hundreds digit of the minutes       |                                  |
| Data 9  | Tens digit of the seconds           |                                  |
| Data 10 | Ones digit of the seconds           |                                  |
| Data 11 | 1/10 digit of the seconds           |                                  |
| Data 12 | 1/100 digit of the seconds          |                                  |

<sup>·</sup>If the specified time does not exist in the media, the controlled device sends ILLEGAL [F2].

# •KEY CONTROL DATA PRESET

KEY CONTROL DATA PRESET sets the key of playback of the controlled device. (semitone) Setting ranges are ±6 semitones.

Only when this command is sent with request data ([FF]), the controlled device sends the KEY CONTROL DATA RETURN command [AD].

The key control mode can be turned on or off using the KEY CONTROL SELECT command [3D].

Command 2D Data 2 bytes

Return KEY CONTROL DATA RETURN [AD]

| Data 1 | Data 2 | Description | Remarks                                                  |
|--------|--------|-------------|----------------------------------------------------------|
| 0      |        | Key up      |                                                          |
| 1      |        | Key down    |                                                          |
|        | 0 - 6  | Key change  | Set in semitones                                         |
| F      | F      | Sense       | Requests the controlled device to return the current Key |
|        |        |             | control data setting.                                    |

<sup>·</sup>If the specified data is out of range, the controlled device sends ILLEGAL [F2].

<sup>·</sup>If the specified data is out of range, the controlled device sends ILLEGAL [F2].

#### **·AUTO CUE SELECT**

AUTO CUE SELECT turns the Auto-cue mode of the controlled device on or off.

Only when this command is sent with request data ([FF]), the controlled device sends the AUTO-CUE SELECT RETURN command [B0].

The Auto-cue level can be set using the AUTO CUE LEVEL PRESET command [20].

Command 30 Data 2 bytes

AUTO CUE SELECT RETURN [B0] Return

| Data1 | Data2 | Description       | Remarks                                      |
|-------|-------|-------------------|----------------------------------------------|
| 0     | 0     | Auto-cue mode OFF | Turns the Auto-cue mode off                  |
| 0     | 1     | Auto-cue mode ON  | Turns the Auto-cue mode on                   |
| F     | F     | Sense             | Requests the controlled device to return the |
|       |       |                   | Auto-cue mode status                         |

If the specified data is out of range, the controlled device sends ILLEGAL [F2].

# **·AUTO TRACK SELECT**

AUTO TRACK SELECT turns the Auto-cue mode of the controlled device on or off.

Only when this command is sent with request data ([FF]), the controlled device sends the AUTO TRACK SELECT RETURN command [B1].

The auto track level can be set using the AUTO TRACK LEVEL PRESET command [21].

The auto track time can be set using the AUTO TRACK TIME PRESET command [26].

The auto track size can be set using the AUTO TRACK SIZE PRESET command [7F0823].

Command 31 Data 2 bytes

Return AUTO TRACK SELECT RETURN [B1]

| Data1 | Data2 | Description                    | Remarks                                           |
|-------|-------|--------------------------------|---------------------------------------------------|
| 0     | 0     | Auto Track OFF                 |                                                   |
| 0     | 1     | Auto Track ON (LEVEL)          | Level Mode                                        |
| 0     | 2     | Auto Track ON (Digital Direct) | Digital Direct Mode                               |
| 0     | 3     | Auto Track ON (TIME)           | Time Mode                                         |
| 0     | 4     | Auto Track ON (SIZE)           | File size Mode                                    |
| F     | F     | Sense                          | Requests the controlled device to return the Auto |
|       |       |                                | Track mode status                                 |

<sup>·</sup>If the specified data is out of range, the controlled device sends ILLEGAL [F2].

#### **•EOM TRACK TIME PRESET**

EOM TRACK TIME PRESET sets the EOM (end-of-track-warning) time in seconds.

Only when this command is sent with request data ([FF]), the controlled device sends the EOM TRACK TIME RETURN command [B2].

Command 32 Data 2 bytes

Return **EOM TRACK TIME RETURN [B2]** 

| Data1 | Data2 | Description         | Remarks                                          |
|-------|-------|---------------------|--------------------------------------------------|
| 0     | 0     | EOM Track OFF       |                                                  |
| Α     | 0     | EOM Track ON (0sec) |                                                  |
| N1    | N2    | EOM Track ON        | N1: Tens digit of the EOM Track Time.            |
|       |       |                     | N2: Ones digit of the EOM Track Time.            |
| F     | F     | Sense               | Requests the controlled device to return the EOM |
|       |       |                     | Track Time setting.                              |

If the controlled device receives data other than the above data, it sends ILLEGAL (F2).

# **•EOM MEDIA TIME PRESET**

EOM MEDIA TIME PRESET sets the EOM (end-of-track-warning) time in seconds.

The setting range is 1 to 99 seconds or the function can also be turned off using this command.

Only when this command is sent with request data ([FF]), the controlled device sends the EOM MEDIA TIME RETURN command [B3].

Command 33 Data 2 bytes

Return **EOM MEDIA TIME RETURN [B3]** 

| Data1 | Data2 | Description   | Remarks                                          |
|-------|-------|---------------|--------------------------------------------------|
| 0     | 0     | EOM Media OFF |                                                  |
| N1    | N2    | EOM Media ON  | N1: Tens digit of the EOM Media Time.            |
|       |       |               | N2: Ones digit of the EOM Media Time.            |
| F     | F     | Sense         | Requests the controlled device to return the EOM |
|       |       |               | Media Time setting.                              |

<sup>·</sup>If the controlled device receives data other than the above data, it sends ILLEGAL (F2).

#### •PITCH CONTROL SELECT

PITCH CONTROL SELECT turns the pitch control mode of the controlled device on or off.

Only when this command is sent with request data [FF], the controlled device sends the PITCH CONTROL SELECT RETURN command [B5].

The pitch control data can be set using the PITCH CONTROL DATA PRESET command [25].

Command 35 Data 2 bytes

Return PITCH CONTROL SELECT RETURN [B5]

| Data 1 | Data 2 | Description       | Remarks                                                                         |
|--------|--------|-------------------|---------------------------------------------------------------------------------|
| 0      | 0      | Pitch control OFF |                                                                                 |
| 0      | 1      | Pitch control ON  |                                                                                 |
| F      | F      | Sense             | Requests the controlled device to return the current pitch control mode setting |

<sup>·</sup>If the controlled device receives data other than the above data, it sends ILLEGAL (F2).

#### **·AUTO READY SELECT**

AUTO READY SELECT turns the auto ready mode of the controlled device on or off.

Only when this command is sent with request data [FF], the controlled device sends the AUTO READY SELECT RETURN command [B6].

Command 36 Data 2 bytes

Return AUTO READY SELECT RETURN [B6]

| Data 1 | Data 2 | Description    | Remarks                                                                      |
|--------|--------|----------------|------------------------------------------------------------------------------|
| 0      | 0      | Auto-ready OFF |                                                                              |
| 0      | 1      | Auto-ready ON  |                                                                              |
| F      | F      | Sense          | Requests the controlled device to return the current auto-ready mode setting |

<sup>·</sup>If the controlled device receives data other than the above data, it sends ILLEGAL (F2).

# •REPEAT SELECT

REPEAT SELECT turns the repeat mode of the controlled device on or off.

Only when this command is sent with request data [FF], the controlled device sends the REPEAT SELECT RETURN command [B7].

Command 37 Data 2 bytes

REPEAT SELECT RETURN [B7] Return

| Data 1 | Data 2 | Description | Remarks                                                                  |
|--------|--------|-------------|--------------------------------------------------------------------------|
| 0      | 0      | Repeat OFF  |                                                                          |
| 0      | 1      | Repeat ON   |                                                                          |
| F      | F      | Sense       | Requests the controlled device to return the current repeat mode setting |

If the controlled device receives data other than the above data, it sends ILLEGAL (F2).

# **·SYNC REC SELECT**

SYNC REC SELECT turns the sync rec mode of the controlled device on or off.

Only when this command is sent with request data [FF], the controlled device sends the SYNC REC SELECT RETURN command [B8].

The sync rec level can be set using the SYNC REC LEVEL PRESET command [28].

Command 38 Data 2 bytes

Return SYNC REC SELECT RETURN [B8]

| Data 1 | Data 2 | Description  | Remarks                                      |
|--------|--------|--------------|----------------------------------------------|
| 0      | 0      | sync rec OFF |                                              |
| 0      | 1      | Sync rec ON  |                                              |
| F      | F      | Sense        | Requests the controlled device to return the |
|        |        |              | current sync rec mode setting                |

<sup>·</sup>If the controlled device receives data other than the above data, it sends ILLEGAL (F2).

# **·INCR PLAY SELECT**

INCR PLAY SELECT turns the incremental playback mode of the controlled device on or off.

Only when this command is sent with request data [FF], the controlled device sends the INCR PLAY SELECT RETURN command [BA].

Command ЗА Data 2 bytes

Return INCR PLAY SELECT RETURN [BA]

| Data 1 | Data 2 | Description              | Remarks                                                                                |
|--------|--------|--------------------------|----------------------------------------------------------------------------------------|
| 0      | 0      | Incremental playback OFF |                                                                                        |
| 0      | 1      | Incremental playback ON  |                                                                                        |
| F      | F      | Sense                    | Requests the controlled device to return the current incremental playback mode setting |

<sup>·</sup>If the controlled device receives data other than the above data, it sends ILLEGAL (F2).

# •KEY CONTROL SELECT

KEY CONTROL SELECT turns the key control mode of the controlled device on or off.

Only when this command is sent with request data [FF], the controlled device sends the KEY CONTROL SELECT RETURN command [BD].

The key control data can be set using the KEY CONTROL DATA PRESET command [2D].

Command 3D Data 2 bytes

Return KEY CONTROL SELECT RETURN [BD]

| Data 1 | Data 2 | Description          | Remarks                                                                       |
|--------|--------|----------------------|-------------------------------------------------------------------------------|
| 0      | 0      | Key control mode OFF |                                                                               |
| 0      | 1      | Key control mode ON  |                                                                               |
| F      | F      | Sense                | Requests the controlled device to return the current key control mode setting |

<sup>·</sup>If the controlled device receives data other than the above data, it sends ILLEGAL (F2).

# •REMOTE/LOCAL SELECT

REMOTE/LOCAL SELECT enables or disables key operation on the controlled device.

Only when this command is sent with request data [FF], the controlled device sends the REMOTE/LOCAL RETURN command [CC].

Command 4C Data 2 bytes

Return REMOTE LOACAL [CC]

| Data 1 | Data 2 | Description          | Remarks                                      |
|--------|--------|----------------------|----------------------------------------------|
| 0      | 0      | Only remote          | Enables only remote operation through an     |
|        |        |                      | RS-232C, PARALLEL connector,                 |
|        |        |                      | ETHERNET and remote control connected        |
|        |        |                      | to the REMOTE jack and a USB keyboard.       |
|        |        |                      | Key operation on the controlled device is    |
|        |        |                      | disabled                                     |
| 0      | 1      | Remote and Front key | Enables remote operation and key operation   |
|        |        |                      | on the controlled device                     |
| F      | F      | Sense                | Requests the controlled device to return the |
|        |        |                      | current remote/local mode setting            |

<sup>·</sup>If the controlled device receives data other than the above data, it sends ILLEGAL (F2).

# PLAY MODE SELECT

PLAY MODE SELECT sets the playback mode of the controlled device.

The playback mode setting can be checked using the PLAY MODE SENSE command [4E].

| Command | 4D      |
|---------|---------|
| Data    | 2 bytes |
| Return  | None    |

|   | Data 1 | Data 2 | Description | Remarks             |  |
|---|--------|--------|-------------|---------------------|--|
| Ī | 0      | 0      | Continuous  | Continuous playback |  |
| Ī | 0      | 1      | Single      | Single playback     |  |
| Ī | 0      | 4      | Program     | Programmed playback |  |
| Ī | 0      | 6      | Random      | Random playback     |  |

# PLAY MODE SENSE

PLAY MODE SENSE requests the controlled device to return the current playback mode setting of the controlled device.

Command 4E Data None

PLAY MODE RETURN [CE] Return

# •MECHA STATUS SENSE

MECHA STATUS SENSE requests the controlled device to return the status of the specified mechanism of the controlled device.

Command 50 Data None

MECHA STATSU RETURN [D0] Return

# •TRACK No. SENSE

TRACK No. SENSE requests the controlled device to return the current track number.

Command: 55 Data: None

Return: TRACK No. STATUS RETURN [D5]

# •MEDIA STATUS SENSE

MEDIA STATUS SENSE requests the controlled device to return information about the presence or absence and the type of a media in the controlled device.

Command 56 Data None

Return MEDIA STATUS RETURN [D6]

# **•CURRENT TRACK INFORMATION SENSE**

CURRENT TRACK INFORMAITON SENSE requests the controlled device to return information about the current track.

57 Command Data None

Return CURRENT TRACK INFORMATION RETURN [D7]

# **•CURRENT TRACK TIME SENSE**

CURRENT TRACK TIME SENSE requests the controlled device to return the selected time information about the current track or the whole media, when in a playback or a ready state.

58 Command Data 2 bytes

Return **CURRENT TRACK TIME RETURN [D8]** 

| Data 1 | Data 2 | Description                       | Remarks |
|--------|--------|-----------------------------------|---------|
| 0      | 0      | Track elapsed time                |         |
| 0      | 1      | Track remaining time              |         |
| 0      | 2      | Total elapsed time on the media   |         |
| 0      | 3      | Total remaining time on the media |         |

If the controlled device receives data other than the above data, it sends ILLEGAL (F2).

# NAME SENSE

NAME SENSE requests the controlled device to return the specified track name.

Command 59 Data 4 bytes

Return NAME RETURN [D9]

|        | Description                         | Remarks     |                                            |
|--------|-------------------------------------|-------------|--------------------------------------------|
| Data 1 | Tens digit of the track number      |             |                                            |
| Data 2 | Ones digit of the track number      | 0000        | Specifies the disc title(Only for CD-TEXT) |
| Data 3 | Thousands digit of the track number | 0001 – 0999 | Specifies a track name (title)             |
| Data 4 | Hundreds digit of the track number  |             |                                            |

<sup>·</sup>If the specified track number does not exist in the media, it sends ILLEGAL [F2].

#### •TOTAL TRACK No./TOTAL TIME SENSE

TOTAL TRACK No./TOTAL TIME SENSE requests the controlled device to return the total number of tracks on the media and the total running time of the media in the controlled device.

Command 5D Data None

Return TOTAL TRACK No./TOTAL TIME RETURN [DD]

# **•PGM TOTAL TRACK No./TOTAL TIME SENSE**

PGM TOTAL TRACK No./TOTAL TIME SENSE requests the controlled device to return the total number and the total running time of the programmed tracks.

For MP3/WAV, only the total number of tracks is returned.

Command 5E Data

Return PGM TOTAL TRACK No./TOTAL TIME RETURN [DE]

# •KEYBOARD TYPE SENSE

KEYBOARD TYPE SENSE requests the controlled device to return the current keyboard type setting of the controlled device.

Command 5F Data None

Return KEYBOARD TYPE RETURN [DF]

<sup>·</sup>If the name of specified track number contains a character that is not ASCII, it sends ILLEGAL [F2].

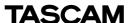

#### POWER CONTORL

POWER CONTROL turns ON / OFF (standby) the power of the controlled device.

When turning on from OFF, the REMOTE POWER CONTROL setting of the controlled device must be ON.

Command 75 Data None

Return STANDBY STATUS [F5]

| Data 1 | Data 2 | Description | Remarks                                         |
|--------|--------|-------------|-------------------------------------------------|
| 0      | 0      | Power On    | Power on from the standby state.                |
| 1      | 1      | Power Off   | The controlled device enters the standby state. |
| 8      | 0      | Reset       | The controlled device restarts.                 |

If the controlled device does not stop, it sends ILLEGAL [F2].

#### **•ERROR SENSE**

ERROR SENSE requests the controlled device to return information about an error that occurred on the controlled device. Be sure to determine the error by using this command if the ERROR SENSE REQUEST command [F0] is issued from the controlled device.

Command: 78 Data: None

Return: **ERROR SENSE RETURN [F8]** 

#### · CAUTION SNESE

CAUTION SENSE requests the controlled device to return information about a caution that is shown on the controlled device. Be sure to check the caution by using this command if the CAUTION SENSE REQUEST command [F1] is issued from the controlled device.

79 Command: Data: None

Return: **CAUTION SENSE RETURN [F9]** 

# · VENDER COMMAND

This command controls a function unique to this unit. For details, see "Vender command details" on page 39.

Command: 7F

Return: VENDER COMMAND RETURN [FF]

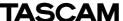

# **·INFORMATION RETURN**

INFORMATION RETURN is sent in response to the INFORMATION REQUEST command [0F] to show the software version.

Command 8F Data 4 bytes

**INFORMATION REQUEST [0F]** Request command

|                                                    | Description                                  | Remarks                      |
|----------------------------------------------------|----------------------------------------------|------------------------------|
| Data 1                                             | Tens digit of the software version           |                              |
| Data 2                                             | Ones digit of the software version           | Everyle) 0422: Versien 04.22 |
| Data 3 First decimal place of the software version |                                              | Example) 0123: Version 01.23 |
| Data 4                                             | Second decimal place of the software version |                              |

# •FLASH LOAD ACKNOWLEDGE

FLASH LOAD ACKNOWLEDE is sent in response to the FLASH LOAD command [17] to show the data loading has been successful.

Command: 97 Data: None

Request command FLASH LOAD [17]

# **·AUTO CUE LEVEL RETURN**

AUTO CUE LEVEL RETURN is sent in response to the AUTO CUE LEVEL PRESET command [20] to show the current Auto cue level setting.

A0 Command Data 2 bytes

**AUTO CUE LEVEL PRESET [20]** Request command

| Data 1 | Data 2 | Description | Remarks                           |
|--------|--------|-------------|-----------------------------------|
| 0      | 0      | -24dB       | Auto cue level setting is -24 dB. |
| 0      | 1      | -30dB       | Auto cue level setting is -30 dB. |
| 0      | 2      | -36dB       | Auto cue level setting is -36 dB. |
| 0      | 3      | -42dB       | Auto cue level setting is -42 dB. |
| 0      | 4      | -48dB       | Auto cue level setting is -48 dB. |
| 0      | 5      | -54dB       | Auto cue level setting is -54 dB. |
| 0      | 6      | -60dB       | Auto cue level setting is -60 dB. |
| 0      | 7      | -66dB       | Auto cue level setting is -66 dB. |
| 0      | 8      | -72dB       | Auto cue level setting is -72 dB. |

# **•AUTO TRACK LEVEL RETURN**

AUTO TRACK LEVEL RETURN is sent in response to the AUTO TRACK LEVEL PRESET command [21] to show the current Auto track level setting.

Command Α1 Data 2 bytes

Request command AUTO TRACK LEVEL PRESET [21]

| Data 1 | Data 2 | Description | Remarks                             |  |  |
|--------|--------|-------------|-------------------------------------|--|--|
| 0      | 0      | -24dB       | Auto track level setting is -24 dB. |  |  |
| 0      | 1      | -30dB       | Auto track level setting is -30 dB. |  |  |
| 0      | 2      | -36dB       | Auto track level setting is -36 dB. |  |  |
| 0      | 3      | -42dB       | Auto track level setting is -42 dB. |  |  |
| 0      | 4      | -48dB       | Auto track level setting is -48 dB. |  |  |
| 0      | 5      | -54dB       | Auto track level setting is -54 dB. |  |  |
| 0      | 6      | -60dB       | Auto track level setting is -60 dB. |  |  |
| 0      | 7      | -66dB       | Auto track level setting is -66 dB. |  |  |
| 0      | 8      | -72dB       | Auto track level setting is -72 dB. |  |  |

# •PITCH CONTROL DATA RETURN

PITCH CONOTROL DATA RETURN is sent in response to the PITCH CONTROL DATA PRESET command [25] to show the current pitch control setting.

Command A5 Data 4 bytes

Request command PITCH CONTROL DATA PRESET [25]

| Data 1 | Data 2 | Data 3 | Data 4 | Description | Remarks                                      |
|--------|--------|--------|--------|-------------|----------------------------------------------|
|        |        | 0      |        |             | Positive (+) value                           |
|        |        | 1      |        |             | Negative (-) value                           |
| N2     | N3     |        | N1     |             | N1: Tens digit of the pitch control value    |
|        |        |        |        | Preset %    | N2: Ones digit of the pitch control value    |
|        |        |        |        |             | N3: First decimal place of the pitch control |
|        |        |        |        |             | value                                        |
|        |        |        |        |             | Example) 2310: -2.3 %                        |

# **•AUTO TRACK TIME RETURN**

AUTO TRACK TIME RETURN is sent in response to the AUTO TRACK TIME PRESET command [26] to show the current auto track time setting.

Command A6 Data 4 bytes

Request command **AUTO TRACK TIME PRESET [26]** 

|        | Description              | Remarks |
|--------|--------------------------|---------|
| Data 1 | Tens digit of the hour   |         |
| Data 2 | Ones digit of the hour   |         |
| Data 3 | Tens digit of the minute |         |
| Data 4 | Ones digit of the minute |         |

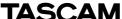

# **•CLOCK DATA RETURN**

CLOCK DATA RETURN is sent in response to the CLOCK DATA PRESET command [27] to show the current date and time setting.

Command Α7 Data 12 bytes

Request command **CLOCK DATA PRESET [27]** 

|         | Description                    | Remarks                               |
|---------|--------------------------------|---------------------------------------|
| Data 1  | Tens digit of the year (A.D.). |                                       |
| Data 2  | Ones digit of the year (A.D.). |                                       |
| Data 3  | Tens digit of the month.       |                                       |
| Data 4  | Ones digit of the month.       | [Example]                             |
| Data 5  | Tens digit of the date         | 0802231234: February 23, 2008 / 12:34 |
| Data 6  | Ones digit of the date         |                                       |
| Data 7  | Tens digit of the hour.        |                                       |
| Data 8  | Ones digit of the hour         |                                       |
| Data 9  | Tens digit of the minute       |                                       |
| Data 10 | Ones digit of the minute       |                                       |

# **·SYNC REC LEVEL RETURN**

SYNC REC LEVEL RETURN is sent in response to the SYNC REC LEVEL PRESET command [28] to show the current sync rec level setting.

Command Α8 Data 2 bytes

Request command SYNC REC LEVEL PRESET [28]

| Data 1 | Data 2 | Description | Remarks                           |
|--------|--------|-------------|-----------------------------------|
| 0      | 0      | -24dB       | Sync Rec level setting is -24 dB. |
| 0      | 1      | -30dB       | Sync Rec level setting is -30 dB. |
| 0      | 2      | -36dB       | Sync Rec level setting is -36 dB. |
| 0      | 3      | -42dB       | Sync Rec level setting is -42 dB. |
| 0      | 4      | -48dB       | Sync Rec level setting is -48 dB. |
| 0      | 5      | -54dB       | Sync Rec level setting is -54 dB. |
| 0      | 6      | -60dB       | Sync Rec level setting is -60 dB. |
| 0      | 7      | -66dB       | Sync Rec level setting is -66 dB. |
| 0      | 8      | -72dB       | Sync Rec level setting is -72 dB. |

# **·KEY CONTROL DATA RETURN**

KEY CONTROL DATA RETURN is sent in response to the KEY CONTROL DATA PRESET command [2D] to show the current key control data setting.

AD Command Data

Request command KEY CONTROL DATA PRESET [2D]

| Data 1 | Data 2 | Description | Remarks          |
|--------|--------|-------------|------------------|
| 0      |        | Key up      |                  |
| 1      |        | Key down    |                  |
|        | 0 - 6  | Key change  | Set in semitones |

# **·AUTO CUE SELECT RETURN**

AUTO CUE SELECT RETURN is sent in response to the AUTO CUE SELECT command [30] to show the current Auto cue mode setting.

Command B0 Data 2 bytes

Request command **AUTO CUE SELECT [30]** 

| Data 1 | Data 2 | Description       | Remarks |
|--------|--------|-------------------|---------|
| 0      | 0      | Auto cue mode OFF |         |
| 0      | 1      | Auto cue mode ON  |         |

# **·AUTO TRACK SELECT RETURN**

AUTO TRACK SELECT RETURN is sent in response to the AUTO TRACK SELECT command [31] to show the current Auto track mode setting.

Command В1 Data 2 bytes

Request command **AUTO TRACK SELECT [31]** 

| Data 1 | Data 2 | Description                         | Remarks             |
|--------|--------|-------------------------------------|---------------------|
| 0      | 0      | Auto track mode OFF                 |                     |
| 0      | 1      | Auto track mode ON (LEVEL)          | Level mode          |
| 0      | 2      | Auto track mode ON (Digital Direct) | Digital Direct mode |
| 0      | 3      | Auto track mode ON (Time)           | Time mode           |
| 0      | 4      | Auto track mode ON (SIZE)           | File size mode      |

# **• EOM TRACK TIME RETURN**

EOM TRACK TIME RETURN is sent in response to the EOM TRACK TIME PRESET command [32] to show the current EOM track time setting.

Command B2 Data 2 bytes

Request command **EOM TRACK TIME PRESET [32]** 

| •     |       |                      |                                       |
|-------|-------|----------------------|---------------------------------------|
| Data1 | Data2 | Description          | Remarks                               |
| 0     | 0     | EOM Track OFF        |                                       |
| Α     | 0     | EOM Track ON (0 sec) |                                       |
| N1    | N2    | EOM Track ON         | N1: Tens digit of the EOM Track Time. |
|       |       |                      | N2: Ones digit of the EOM Track Time. |

# **•EOM MEDIA TIME RETURN**

EOM MEDIA TIME RETURN is sent in response to the EOM MEDIA TIME PRESET command [33] to show the current EOM media time setting.

Command В3 Data 2 bytes

Request command **EOM MEDIA TIME PRESET [33]** 

| Data1 | Data2 | Description   | Remarks                               |
|-------|-------|---------------|---------------------------------------|
| 0     | 0     | EOM Media OFF |                                       |
| N1    | N2    | EOM Media ON  | N1: Tens digit of the EOM Media Time. |
|       |       |               | N2: Ones digit of the EOM Media Time. |

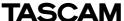

# **•PITCH CONTROL SELECT RETURN**

PITCH CONTROL SELECT RETURN is sent in response to the PITCH CONTROL SELECT command [35] to show the current pitch control mode setting.

Command **B**5 Data 2 bytes

Request command PITCH CONTROL SELECT [35]

| Data 1 | Data 2 | Description       | Remarks |
|--------|--------|-------------------|---------|
| 0      | 0      | Pitch control OFF |         |
| 0      | 1      | Pitch control ON  |         |

# **·AUTO READY SELECT RETURN**

AUTO READY SELECT RETURN is sent in response to the AUTO READY SELECT command [36] to show the current auto-ready mode setting.

Command В6 Data 2 bytes

**AUTO READY SELECT [36]** Request command

| Data 1 | Data 2 | Description    | Remarks |
|--------|--------|----------------|---------|
| 0      | 0      | Auto-ready OFF |         |
| 0      | 1      | Auto-ready ON  |         |

# •REPEAT SELECT RETURN

REPEAT SELECT RETURN is sent in response to the REPEAT SELECT command [37] to show the current repeat setting.

Command В7 Data 2 bytes

**REPEAT SELECT [37]** Request command

| Data 1 | Data 2 | Description | Remarks |
|--------|--------|-------------|---------|
| 0      | 0      | Repeat OFF  |         |
| 0      | 1      | Repeat ON   |         |

# **·SYNC REC SELECT RETURN**

SYNC REC SELECT RETURN is sent in response to the SYNC REC SELECT command [38] to show the current sync rec setting.

Command B8 Data 2 bytes

Request command SYNC REC SELECT [38]

| Data 1 | Data 2 | Description  | Remarks |
|--------|--------|--------------|---------|
| 0      | 0      | Sync rec OFF |         |
| 0      | 1      | Sync rec ON  |         |

# TASCAM RS-232C/TELNET Protocol Specifications Ver. 1.11

# **·INCR PLAY SELECT RETURN**

INCR PLAY SELECT RETURN is sent in response to the INCR PLAY SELECT command [3A] to show the current incremental playback setting.

Command BA Data 2 bytes

Request command **INCR PLAY SELECT [3A]** 

| Data 1 | Data 2 | Description       | Remarks |
|--------|--------|-------------------|---------|
| 0      | 0      | INCR playback OFF |         |
| 0      | 1      | INCR playback ON  |         |

# •KEY CONTROL SELECT RETURN

KEY CONTROL SELECT RETURN is sent in response to the KEY CONTROL SELECT command [3D] to show the current key control mode setting.

Command BD Data 2 bytes

KEY CONTROL SELECT [3D] Request command

| Data 1 | Data 2 | Description     | Remarks |
|--------|--------|-----------------|---------|
| 0      | 0      | Key control OFF |         |
| 0      | 1      | Key control ON  |         |

# •REMOTE/LOCAL SELECT RETURN

REMOTE/LOCAL SELECT RETURN is sent in response to the REMOTE/LOCAL SELECT command [4C] to show the current remote/local mode setting.

Command CC Data 2 bytes

Request command REMOTE/LOCAL SELECT [4C]

| Data 1 | Data 2 | Description                                                                    | Remarks                            |
|--------|--------|--------------------------------------------------------------------------------|------------------------------------|
| 0      | 0      | Only remote Enables only remote operation through RS-232C, PARALLEL connector, |                                    |
|        |        |                                                                                | ETHERNET and remote control        |
|        |        | connected to the REMOTE jack and a                                             |                                    |
|        |        | USB keyboard.                                                                  |                                    |
|        |        | Key operation on the controlled device is                                      |                                    |
|        |        |                                                                                | disabled                           |
| 0      | 1      | Remote and Front key                                                           | Enables remote operation and key   |
|        |        |                                                                                | operation on the controlled device |

# PLAY MODE RETURN

PLAY MODE RETURN is sent in response to the PLAY MODE SENSE command [4E] to show the current playback mode setting.

Command CE Data 2 bytes

PLAY MODE SENSE [4E] Request command

| Data 1 | Data 2 | Description          | Remarks |
|--------|--------|----------------------|---------|
| 0      | 0      | Continuous playback  |         |
| 0      | 1      | Single playback      |         |
| 0      | 4      | Programmed playback  |         |
|        |        | (data not available) |         |
| 0      | 5      | Programmed playback  |         |
|        |        | (data available)     |         |
| 0      | 6      | Random playback      |         |

# •MECHA STATUS RETURN

MECHA STATUS RETURN is sent in response to the MECHA STATUS SENSE command [50] to show the current status of the specified mechanism of the controlled device.

Command D0 Data 2 bytes

Request command MECHA STATUS SENSE [50]

| Data 1 | Data 2 | Description                 | Remarks                      |
|--------|--------|-----------------------------|------------------------------|
| 0      | 0      | No Media                    | No Media                     |
| 0      | 1      | Preparing for disc ejection | In disc-ejecting state       |
| 1      | 0      | Stop                        | In stop state                |
| 1      | 1      | Play                        | In playback state            |
| 1      | 2      | Ready                       | In ready state               |
| 2      | 8      | Cue                         | Searching forward            |
| 2      | 9      | Review                      | Searching backward           |
| 8      | 0      | Monitor                     | In input monitoring state    |
| 8      | 1      | Record                      | In recording state           |
| 8      | 2      | Record ready                | In record ready state        |
| 8      | 3      | Information writing         | In information writing state |
| F      | F      | Other                       | Some other status            |

# •TRACK No. RETURN

TRACK No. RETURN is sent in response to the TRACK No. SENSE command [55] to show the current track number.

Command D5 Data 6 bytes

TRACK No. SENSE [55] Request command

|        | Description                         | Remarks                                     |
|--------|-------------------------------------|---------------------------------------------|
| Data 1 | EOM Status                          | 00: Shows that the current track has yet to |
| Data 2 |                                     | reach the set EOM time or EOM display       |
|        |                                     | mode is turned off                          |
|        |                                     | 01: Shows that the controlled device is     |
|        |                                     | displaying the EOM time                     |
| Data 3 | Tens digit of the track number      |                                             |
| Data 4 | Ones digit of the track number      |                                             |
| Data 5 | Thousands digit of the track number |                                             |
| Data 6 | Hundreds digit of the track number  |                                             |

# •MEDIA STATUS RETURN

MEDIA STATUS RETURN is sent in response to the MEDIA STATUS SENSE command [56] to show the presence or absence of a media and the type of the media.

Command D6 Data 4 bytes

Request command MEDIA STATUS SENSE [56]

| Data 1 | Media status      | 00: No media      |
|--------|-------------------|-------------------|
| Data 2 | Media status      | 01: Media loaded  |
|        |                   | 00: CD-DA         |
| Data 3 |                   | 01: CD-R(Audio)   |
|        | NA salisa ta us s | 02: CD-RW(Audio)  |
|        | Media type        | 10: CD-ROM (Data) |
| Data 4 |                   | 11: CD-R(Data)    |
|        |                   | 12: CD-RW(Data)   |

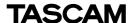

# **•CURRENT TRACK INFORMATION RETURN**

CURRENT TRACK INFORMATION RETURN is sent in response to the CURRENT TRACK INFORMATION SENSE command [57] to show information about the program number when in program playback mode or current track when in another playback mode.

Command D7 Data 12 bytes

Request command **CURRENT TRACK INFORMATION SENSE [57]** 

|         | Description                                          | Remarks               |
|---------|------------------------------------------------------|-----------------------|
| Data 1  | Tens digit of the track number or the program number |                       |
| Data 2  | Ones digit of the track number or the program number |                       |
| Data 3  | Thousands digit of the track number                  |                       |
| Data 4  | Hundreds digit of the track number                   | If the playback mode  |
| Data 5  | Tens digit of the minutes                            | is set to program     |
| Data 6  | Ones digit of the minutes                            | (PGM), the controlled |
| Data 7  | Thousands digit of the minutes                       | device sends only     |
| Data 8  | Hundreds digit of the minutes                        | the program number    |
| Data 9  | Tens digit of the seconds                            | for data1 and data2.  |
| Data 10 | Ones digit of the seconds                            |                       |
| Data 11 | Tens digit of the frames                             |                       |
| Data 12 | Ones digit of the frames                             |                       |

# **•CURRENT TRACK TIME RETURN**

CURRENT TRACK TIME RETURN is sent in response to the CURRENT TRACK TIME SENSE command [58] to show the selected time information about the current track.

Command D8 Data 10 bytes

Request command **CURRENT TRACK TIME SENSE [58]** 

|                  |    | Description                       | Remarks |
|------------------|----|-----------------------------------|---------|
| (Data 1, Data 2) | 00 | Elapsed time                      |         |
|                  | 01 | Track remaining time              |         |
|                  | 02 | Total elapsed time on the media   |         |
|                  | 03 | Total remaining time on the media |         |
| Data 3           |    | Tens digit of the minutes         |         |
| Data 4           |    | Ones digit of the minutes         |         |
| Data 5           |    | Thousands digit of the minutes    |         |
| Data 6           |    | Hundreds digit of the minutes     |         |
| Data 7           |    | Tens digit of the seconds         |         |
| Data 8           |    | Ones digit of the seconds         |         |
| Data 9           |    | Tens digit of the frame           |         |
| Data10           |    | Ones digit of the frame           |         |

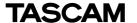

#### NAME RETURN

NAME RETURN is sent in response to the NAME SENSE command [59] to show the name of the specified track. If the specified track is a file, the reply includes the file extension.

If the specified track name does not exist or contains a character that is not ASCII, the controlled device sends ILLEGAL [F2]

Command D9

Data 5 - 124 bytes NAME SENSE [59] Request command

|                                   | Description                 | Remarks          |                               |  |
|-----------------------------------|-----------------------------|------------------|-------------------------------|--|
| Data 1                            | Tens digit of the track     |                  |                               |  |
| Data 2                            | Ones digit of the track     |                  | Disc title( for CD-TEXT only) |  |
| Data 3                            | Thousand digit of the track |                  | Track name (title)            |  |
| Data 4 Hundred digit of the track |                             |                  |                               |  |
| Data 5 - Data124                  | Name(title)                 | ASCII characters |                               |  |

<sup>•</sup>The title is composed of 0 to 120 bytes.

#### •TOTAL TRACK No./TOTAL TIME RETURN

TOTAL TRACK No./TOTAL TIME RETURN is sent in response to the TOTAL TRACK No./TOTAL TIME SENSE command [5D] to show the total number of tracks on a media and the total running time of the media in the controlled device.

Command DD Data 12 bytes

Request command TOTAL TRACK No./TOTAL TIME SENSE [5D]

|        | Description                                            | Remarks |  |  |
|--------|--------------------------------------------------------|---------|--|--|
| Data 1 | Tens digit of the total number of tracks               |         |  |  |
| Data 2 | Ones digit of the total number of tracks               |         |  |  |
| Data 3 | Thousands digit of the total number of tracks          |         |  |  |
| Data 4 | Hundreds digit of the total number of tracks           |         |  |  |
| Data 5 | Tens digit of the minutes                              |         |  |  |
| Data 6 | Ones digit of the minutes                              |         |  |  |
| Data 7 | Thousands digit of the minutes                         |         |  |  |
| Data 8 | Hundreds digit of the minutes                          |         |  |  |
| Data 9 | Tens digit of the seconds                              |         |  |  |
| Data10 | Ones digit of the seconds                              |         |  |  |
| Data11 | Tens digit of the total number of frames of all tracks |         |  |  |
| Data12 | Ones digit of the total number of frames of all tracks |         |  |  |

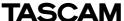

#### **•PGM TOTAL TRACK No./TOTAL TIME RETURN**

PGM TOTAL TRACK No./TOTAL TIME RETURN is sent in response to the PGM TOTAL TRACK No./TOTAL TIME SENSE command [5E] to show the total number and the total running time of the programmed tracks.

Command DE Data 12 bytes

Request command PGM TOTAL TRACK No./TOTAL TIME SENSE [5E]

|        | Description                                   | Remarks |
|--------|-----------------------------------------------|---------|
| Data 1 | Tens digit of the total number of tracks      |         |
| Data 2 | Ones digit of the total number of tracks      |         |
| Data 3 | Thousands digit of the total number of tracks |         |
| Data 4 | Hundreds digit of the total number of tracks  |         |
| Data 5 | Tens digit of the minutes                     |         |
| Data 6 | Ones digit of the minutes                     |         |
| Data 7 | Thousands digit of the minutes                |         |
| Data 8 | Hundreds digit of the minutes                 |         |
| Data 9 | Tens digit of the seconds                     |         |
| Data10 | Ones digit of the seconds                     |         |
| Data11 | Tens digit of the frame                       |         |
| Data12 | Ones digit of the frame                       |         |

#### KEYBOARD TYPE RETURN

KEYBOARD TYPE RETURN is sent in response to the KEYBOARD TYPE SENSE command [5F] to show the current keyboard type setting.

Command DF Data 2 bytes

Request command **KEYBOARD TYPE SENSE [5F]** 

| Data 1 | Data 2 | Description | Remarks |
|--------|--------|-------------|---------|
| 0      | 0      | Japanese    |         |
| 0      | 1      | US          |         |

# **•ERROR SENSE REQUEST**

ERROR SENSE REQUEST is sent from the controlled device to the external controller to show that the controlled device is in an error state. If the command is sent, the external controller issues the ERROR SENSE command [78]. Be sure to determine the error by using the ERROR SENSE command.

F0 Command Data None Request command None

#### **•CAUTION SENSE REQUEST**

CAUTION SENSE REQUEST is sent from the controlled device to the external controller to show that the controlled device is in a caution state. If the command is sent, the external controller issues the CAUTION SENSE command [79]. Be sure to check the caution by using the CAUTION SENSE command.

F1 Command Data None Request command None

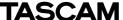

#### ·ILLEGAL STATUS

ILLEGAL STATUS is sent from the controlled device to the external controller to show that an invalid command or data has been sent to the controlled device. If the command is sent, send a command or data again, making sure that it is a valid command or data.

Command F2 Data None Request command None

#### **•POWER ON STATUS**

POWER ON STATUS is sent from the controlled device to the external controller to show that the controlled device has been turned on.

Command F4 Data None Request command None

#### STANDBY STATUS

STANDBY STATUS is sent in response to the POWER CONTROL command [75].

Command F5 None Data Request command None

# **• CHANGE STATUS**

CHANGE STATUS is sent from the controlled device to the external controller to show that the controlled device has switched from one state to another.

Command F6 Data 2 bytes Request command None

| Data 1 | Data 2 | Description                  | Remarks                                   |
|--------|--------|------------------------------|-------------------------------------------|
| 0      | 0      | Mechanism status change      | The status of the specified mechanism has |
|        |        |                              | been changed.                             |
| 0      | 3      | Track and EOM status changes | The controlled device has moved from one  |
|        |        |                              | track to another or the EOM status has    |
|        |        |                              | been changed.                             |

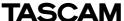

# **•ERROR SENSE RETURN**

ERROR SENSE RETURN is sent in response to the ERROR SENSE command [78].

Command F8 Data 4 bytes

Request command ERROR SENSE [78]

| •      |    |                      |                                                                         |  |
|--------|----|----------------------|-------------------------------------------------------------------------|--|
| Data 1 | N2 | ERROR CODE (N1-N2N3) |                                                                         |  |
| Data 2 | N3 | 0-00                 | No Error                                                                |  |
| Data 3 | 0  | 1-01                 | Rec Error (error related to recording)                                  |  |
| Date 4 | N1 | 1-02                 | Device Error (error related to device)                                  |  |
|        |    | 1-08                 | Stand-By Error (error during recording preparation)                     |  |
| 1-09   |    | 1-09                 | Information Write Error (error during final recording processing)       |  |
| 1-F    |    | 1-FF                 | Other Error (An error other than those above occurred. Check the unit.) |  |

# **•CAUTION SENSE RETURN**

CAUTION SENSE RETURN is sent in response to the CAUTION SENSE command [79].

Command F9 Data 4 bytes

Request command CAUTION SENSE [79]

| Data 1 | N2 | CAUTIO | N CODE (N1-N2N3)                                                    |  |
|--------|----|--------|---------------------------------------------------------------------|--|
| Data 2 | N3 | 0-00   | No Caution                                                          |  |
| Data 3 | 0  | 1-02   | Media Error (error related to media)                                |  |
| Data 4 | N1 | 1-03   | Can't Undo                                                          |  |
|        |    | 1-06   | Media Full (media has no remaining capacity)                        |  |
|        |    | 1-07   | Track Full (maximum track size has been reached)                    |  |
|        |    | 1-09   | D-In Unlock (digital input is unlocked)                             |  |
|        |    | 1-0A   | No Call Point                                                       |  |
|        |    | 1-0B   | Can't REC (recording is not possible)                               |  |
|        |    | 1-0C   | Write Protected (media is write-protected)                          |  |
|        |    | 1-0D   | Not Execute (function cannot be executed in this state)             |  |
|        |    | 1-0F   | Can't Edit (editing is not possible in this state)                  |  |
|        |    | 1-13   | Can't Select (selecting is not possible in this state)              |  |
|        |    | 1-14   | Track Protected                                                     |  |
|        |    | 1-16   | Name Full (name setting character upper limit has been reached)     |  |
|        |    | 1-18   | Play List Error (error related to playlist)                         |  |
|        |    | 1-1D   | Not Audio (digital input is not audio)                              |  |
|        |    | 1-1E   | Decode Error (error related to playback)                            |  |
|        |    | 1-1F   | Media Not Match (media is not suitable)                             |  |
|        |    | 1-FF   | Other Caution (A caution other than those above occurred. Check the |  |
|        |    |        | unit.)                                                              |  |

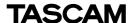

# **·VENDOR COMMAND RETURN**

This is the returned command in response to the command [7F]. See "Detailed Information about Vendor Commands" below.

> FF Command

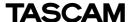

# TASCAM RS-232C/TELNET Protocol Specifications Ver. 1.11

# **Detailed information about Vendor Commands**

Vendor commands have the following format.

#### Serial RS-232C

| Byte 1 | Byte 2 | Byte 3 | Byte 4 | Byte 5 | Byte 6  | Byte 7 | Byte 8 | Byte 9    | <br>Byte n |
|--------|--------|--------|--------|--------|---------|--------|--------|-----------|------------|
| LF     | ID     | Com    | mand   | Data 1 | Data 2  | Data 3 | Data 4 | Data 5    | <br>CR     |
| LF     | '0'    | '7F' o | r 'FF' | Catego | ry Code | Sub Co | mmand  | Parameter | <br>CR     |

# **ETHERNET (TELNET)**

| Byte 1 | 2      | 3      | 4      | 5       | 6      | 7      | 8         | <br>n-1 | n  |
|--------|--------|--------|--------|---------|--------|--------|-----------|---------|----|
| ID     | Com    | mand   | Data 1 | Data 2  | Data 3 | Data 4 | Data 5    | <br>LF  | CR |
| '0'    | '7F' o | r 'FF' | Catego | ry Code | Sub Co | mmand  | Parameter | <br>LF  | CR |

Category Code: The category code (2-byte ASCII) is used for classifying vendor commands according to

function.

This is a unique sub-command code (2-byte ASCII) within the category. Sub Command:

DEVICE SELECT (01), DIVIDE(02) and DELETE (03) is the only category that has no sub

command.

DEVICE SELECT (01) is Data 3 and higher are parameters.

This is a parameter added to the command code (ASCII, length differs for each sub command.) Parameter:

Below is the list of category codes.

| Category<br>Code | Category classification | Description                                      |
|------------------|-------------------------|--------------------------------------------------|
| 01               | DEVICE SELECT           | Selects the device to be used (SD1, SD2, USB,CD) |
| 02               | DIVIDE                  | Divide the track                                 |
| 03               | DELETE                  | Delete the track                                 |
| 07               | Play back               | Settings related to play back                    |
| 08               | Recording               | Setting related to recording                     |
| 12               | Inputs and outputs      | Settings related to inputs and outputs           |
| 42               | File                    | Editing individual files                         |
| 4A               | Folder                  | Edit or Operation related to folders             |

#### **·DEVICE SELECT**

DEVICE SELECT changes the device to be used on the controlled device.

Command 7F Category Code 01 Parameter: 2 bytes

Return **DEVICE SELECT RETURN [FF01]** 

| Data 3 | Data 4 | Function | Remarks                                                      |
|--------|--------|----------|--------------------------------------------------------------|
| 0      | 0      | SD1      | Sets the device to SD1                                       |
| 0      | 1      | SD2      | Sets the device to SD2.                                      |
| 1      | 0      | USB      | Sets the device to USB                                       |
| 1      | 1      | CD       | Sets the device to CD                                        |
|        |        |          | If the controlled device is SS-R250N, it sends ILLEGAL [F2]  |
| F      | F      | Sense    | Requests the controlled device to return the current device. |

<sup>·</sup>If the controlled device receives data other than the above data, it sends ILLEGAL (F2).

#### · DIVIDE

The File currently in playback standby mode on the controlled device is divided into two files at that point.

This command is not available when playback is stopped.

This command is not available for MP3 files.

This command is not available when the Play Area setting is PLAYLIST.

This command is only available when the playback mode is set to continuous.

Command Category Code 02 Return Non

#### **·DELETE**

The file(s) for the current track on the controlled device are deleted.

This command is only available when playback is stopped.

This command is not available when the Play Area setting is PLAYLIST.

This command is only available when the playback mode is set to continuous.

7F Command Category Code 03 Return Non

#### **·TIME SKIP PRESET**

Set the TIME SKIP time (unit: second) of the controlled device.

7F Command Category Code 07 Sub Command 01 Parameter 4 bytes Return Non

|        | Description                     | Remarks     |                 |
|--------|---------------------------------|-------------|-----------------|
| Data 5 | Ten digits of set time          | 0000        | TIME SKIP : OFF |
| Data 6 | One digit of the set time       | 0001 - 0059 | 1 – 59 sec      |
| Data 7 | Thousands of digits of set time | 0060 – 0299 | 1 min           |
| Data 8 | One hundred digits of set time  | 0300 – 0599 | 5 min           |
|        |                                 | 0600 -      | 10 min          |

### **·TIME SKIP SENSE**

Request to return the set time of TIME SKIP of the controlled device.

7F Command Category Code 07 Sub Command 02

Return TIME SKIP RETURN [FF0702]

#### PLAY AREA SELECT

PLAY AREA SELECT sets the playback area of the controlled device.

A return command is only sent when Sense [FF] is specified for Data 5 and Data 6 - the controlled device sends the PLAY AREA SELECT RETURN command [FF07CF].

Command 7F Category Code 07 Sub Command 4F Parameter 2 bytes

PLAY AREA SELECT RETURN [FF07CF]. Return

| Data 5 | Data 6 | Description | Remarks                                                      |
|--------|--------|-------------|--------------------------------------------------------------|
| 0      | 0      | All         | Play all the files on the medium                             |
| 0      | 1      | Folder      | Play all the files in the folder that contains the currently |
|        |        |             | selected file                                                |
| 0      | 2      | Playlist    | Play all the files that have been assigned to the playlist   |
| F      | F      | Sense       | Requests the controlled device to return the current play    |
|        |        |             | area select setting                                          |

<sup>·</sup>If the controlled device receives data other than the above data, it sends ILLEGAL (F2).

#### **·AUTO TRACK SIZE PRESET**

AUTO TRACK SIZE PRESET sets the auto track size of the controlled device.

The setting is 640 Mbyte, 1 Gbyte (1024 Mbytes), 2 Gbyte (2048 Mbyte).

A return command is only sent when Sense [FF] is specified for Data 5 and Data 6 - the controlled device sends the AUTO TRACK SIZE RETURN command [FF08A3].

The auto track mode can be turned on or off using the AUTO TRACK SELECT command [31].

Command Category Code 08 Sub Command 23

Parameter 6 bytes or 2 bytes

Return AUTO TRACK SIZE RETURN [FF08A3].

| Data 5/6 | Data 7 | Data 8 | Data 9 | Data10 | Description | Remarks                                                                      |
|----------|--------|--------|--------|--------|-------------|------------------------------------------------------------------------------|
|          | 4      | 0      | 0      | 6      | 640MB       |                                                                              |
| 00       | 2      | 4      | 1      | 0      | 1GB         | File Size (MByte)                                                            |
|          | 4      | 8      | 2      | 0      | 2GB         |                                                                              |
| FF       |        |        |        |        | Sense       | Requests the controlled device to return the current auto track size setting |

<sup>·</sup>If the controlled device receives data other than the above data, it sends ILLEGAL (F2).

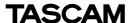

#### **·INPUT SELECT**

INPUT SELECT sets the input source select of the controlled device.

Specify "00" for Data 5-6.

A return command is only sent when Sense [FF] is specified for Data 7 and Data 8 -, the controlled device sends the INPUT SELECT RETURN command [FF1290].

When DIGITAL XLR or DIGITAL COAXIAL is selected, the LINK PLAY playback mode setting is turned OFF. Before switching to ANALOG BALANCED, please make sure that the phantom power supply state from this unit is correct for the connected device.

Command 7F Category Code 12 Sub Command 10 Parameter 6 bytes

Return INPUT SELECT RETURN [FF1290].

| Data 5/6 | Data 7/8 | Data 9/10 | Description                                   | Remarks                                                                   |
|----------|----------|-----------|-----------------------------------------------|---------------------------------------------------------------------------|
|          | 00       | 00        | ANALOG BALANCED                               | Input from ANALOG MIC/LINE IN (BALANCED) L/R jacks                        |
|          | 00       | 01        | ANALOG UNBALANCED                             | Input from ANALOG IN (UNBALANCED) L/R jacks                               |
|          | 04       | 00        | DIGITAL XLR                                   | Input from AES/EBU IN jack                                                |
| 00       | 01       | 01        | DIGITAL COAXIAL                               | Input from SPDIF IN jack                                                  |
|          | 02       | 00        | IF-DA2(DANTE) (Available if IF-DA2 installed) | Input from IF-DA2 Dante interface card                                    |
|          | FF       |           | Sense                                         | Requests the controlled device to return the current input select setting |

<sup>·</sup>If the controlled device receives data other than the above data, it sends ILLEGAL (F2).

# •FILE RENAME

Change the name of a specified file in the current device on the controlled device.

The file name a maximum of 117 bytes in UTF-8 format can be sent from Data 9 on.

At the beginning and end of processing, the controlled device will return "FILE RENAME ACKNOWLEDGE [FF4280]".

Command 7F Category Code 42 Sub Command 00

Parameter 5-121 bytes

Return FILE RENAME ACKNOWLEDGE [FF4280].

|              | Description                 | Remarks                       |
|--------------|-----------------------------|-------------------------------|
| Data 5       | File number tens digit      |                               |
| Data 6       | File number ones digit      | Specified file number         |
| Data 7       | File number thousands digit | Example: "1400" is file No.14 |
| Data 8       | File number hundreds digit  |                               |
| Data 9 - 125 | File name                   | UTF-8                         |

<sup>·</sup>If the controlled device receives data other than the above data, it sends ILLEGAL (F2).

#### **•CURRENT FOLDER SELECT**

Specify folder number in the current device of the controlled device to change the current folder.

The target is only the folder directly under the root folder.

Command 7F Category Code 4A Sub Command 23 Parameter 4 bytes Return None.

|        | Description                   | Remarks                         |
|--------|-------------------------------|---------------------------------|
| Data 5 | Folder number tens digit      |                                 |
| Data 6 | Folder number ones digit      | Specified folder number         |
| Data 7 | Folder number thousands digit | Example: "2400" is folder No.24 |
| Data 8 | Folder number hundreds digit  |                                 |

<sup>·</sup>If the folder number that does not exist directly under the root folder is specified, it sends ILLEGAL

If it is specified the current folder to the folder number, it sends ILLEGAL (F2).

#### **·CREATE FOLDER**

Create a new folder with the name specified directly under the root folder in the current device for the controlled device.

The folder name is a maximum of 117 bytes in UTF-8 format can be sent from Data 5 on. At the beginning and end of processing, the controlled device will return "CREATE FOLDER ACKNOWLEDGE [FF4AC0]".

Command 7F Category Code 4A Sub Command 40

Parameter 1-117 bytes

Return CREATE FOLDER ACKNOWLEDGE [FF4AC0].

|              | Description | Remarks |
|--------------|-------------|---------|
| Data 5 - 121 | Folder name | UTF-8   |

<sup>·</sup>If the controlled device receives data other than the above data, it sends ILLEGAL (F2).

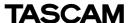

#### FOLDER RENAME

Change the name of a specified folder in the current device on the controlled device.

The folder name a maximum of 117 bytes in UTF-8 format can be sent from Data 9 on.

The target is only the folder directly under the root folder.

At the beginning and end of processing, the controlled device will return "FOLDER RENAME ACKNOWLEDGE [FF4AC2]".

Command 7F Category Code 4A Sub Command 42

Parameter 5-121 bytes

Return FOLDER RENAME ACKNOWLEDGE [FF4AC2].

|              | Description                   | Remarks                         |
|--------------|-------------------------------|---------------------------------|
| Data 5       | Folder number tens digit      |                                 |
| Data 6       | Folder number ones digit      | Specified folder number         |
| Data 7       | Folder number thousands digit | Example: "2400" is folder No.24 |
| Data 8       | Folder number hundreds digit  |                                 |
| Data 9 - 125 | Folder name                   | UTF-8                           |

<sup>·</sup>If the folder number that does not exist directly under the root folder is specified, it sends ILLEGAL (F2).

#### **•CURRENT FOLDER No. SENSE**

Requests to return the current folder number of the current device of the controlled device.

Command 7F Category Code 4A Sub Command 55 Parameter None

Return CURRENT FOLDER No. RETURN [FF4AD5].

# •SEARCH FOLDER No.

Find a folder directly under the root folder in the current device of the controlled device, Searches for the folder with the specified name and request to return the folder number. The folder name is a maximum of 117 bytes in UTF-8 format sent inData 5 onwards.

Command Category Code 4A Sub Command 56

Parameter 1-117 bytes

Return SEARCH FOLDER No. RETURN [FF4AD6].

|              | Description | Remarks |
|--------------|-------------|---------|
| Data 5 - 121 | Folder name | UTF-8   |

<sup>·</sup>If the controlled device receives data other than the above data, it sends ILLEGAL (F2).

<sup>·</sup>If the controlled device receives data other than the above data, it sends ILLEGAL (F2).

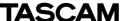

#### •FOLDER NAME SENSE

Requests to return the name of the specified folder in the current device of the controlled device. Only the folder directly under the root folder are available.

Command 7F Category Code 4A Sub Command 59 Parameter 4 bytes

Return FOLDER NAME RETURN [FF4AD9].

|        | Description                   | Remarks                         |
|--------|-------------------------------|---------------------------------|
| Data 5 | Folder number tens digit      |                                 |
| Data 6 | Folder number ones digit      | Specified folder number         |
| Data 7 | Folder number thousands digit | Example: "2400" is folder No.24 |
| Data 8 | Folder number hundreds digit  |                                 |

<sup>·</sup>If the folder number that does not exist directly under the root folder is specified, it sends ILLEGAL (F2).

# •FILE NAME SENSE

Requests to return the name of the specified file in the current device of the controlled device.

Command 7F Category Code 4A Sub Command 5A Parameter 4 bytes

Return FILE NAME RETURN [FF4ADA].

|        | Description                 | Remarks                       |
|--------|-----------------------------|-------------------------------|
| Data 5 | File number tens digit      |                               |
| Data 6 | File number ones digit      | Specified file number         |
| Data 7 | File number thousands digit | Example: "1200" is file No.12 |
| Data 8 | File number hundreds digit  |                               |

<sup>·</sup>If the controlled device receives data other than the above data, it sends ILLEGAL (F2).

#### •FOLDER COUNT SENSE

Requests to return the start folder number, the end folder number, and the number of folders in the root folder of the controlled device's current device.

7F Command Category Code 4A Sub Command 5D Parameter None

FOLDER COUNT RETURN [FF4ADD]. Return

<sup>·</sup>If the controlled device receives data other than the above data, it sends ILLEGAL (F2).

#### •FILE COUNT SENSE

Requests to return the start file number, end file number, and the number of files in the specified folder of the controlled device's current device.

The target is the folder directly under the root folder and the root folder (folder No.0).

Command 7F Category Code 4A Sub Command 5E Parameter 4 bytes

Return FILE COUNT RETURN [FF4ADE].

|        | Description                   | Remarks                         |
|--------|-------------------------------|---------------------------------|
| Data 5 | Folder number tens digit      |                                 |
| Data 6 | Folder number ones digit      | Specified folder number         |
| Data 7 | Folder number thousands digit | Example: "2400" is folder No.24 |
| Data 8 | Folder number hundreds digit  |                                 |

<sup>·</sup>If the folder number that does not exist directly under the root folder is specified, it sends ILLEGAL (F2).

#### **·DEVICE SELECT RETURN**

DEVICE SELECT RETURN returns the information about the selected device.

FF Command Category Code 01 Parameter 2 bytes

Request command **DEVICE SELECT [7F01]** 

| Data 3 | Data 4 | Function | Remarks          |
|--------|--------|----------|------------------|
| 0      | 0      | SD1      | SD1 is selected  |
| 0      | 1      | SD2      | SD2 is selected. |
| 1      | 0      | USB      | USB is selected. |
| 1      | 1      | CD       | CD is selected.  |

# **·TIME SKIP RETURN**

TIME SKIP RETURN is a replay command for the TIME SKIP SENSE command [7F0702] to show the current TIME SKIP setting.

FF Command Category Code 07 Sub Command 02 Parameter 4 bytes

Request command **DEVICE SELECT [7F02]** 

|        | Description                     | Remarks     |                 |
|--------|---------------------------------|-------------|-----------------|
| Data 5 | Ten digits of set time          | 0000        | TIME SKIP : OFF |
| Data 6 | One digit of the set time       | 0001 - 0059 | 1 – 59 sec      |
| Data 7 | Thousands of digits of set time | 0060        | 1 min           |
| Data 8 | One hundred digits of set time  | 0300        | 5 min           |
|        |                                 | 0600 -      | 10 min          |

<sup>·</sup>If the controlled device receives data other than the above data, it sends ILLEGAL (F2).

# **PLAY AREA SELECT RETURN**

PLAY AREA SELECT RETURN is sent in response to the PLAY AREA SELECT command [7F074F] to show the current play area setting.

Command FF Category Code 07 CF Sub Command Parameter 2 bytes

Request command PLAY AREA SELECT [7F074F]

| Data 5 | Data 6 | Description | Remarks                                                      |
|--------|--------|-------------|--------------------------------------------------------------|
| 0      | 0      | All         | Play all the files on the medium                             |
| 0      | 1      | Folder      | Play all the files in the folder that contains the currently |
|        |        |             | selected file                                                |
| 0      | 2      | Playlist    | Play all the files that have been assigned to the playlist   |

# **·AUTO TRACK SIZE RETURN**

AUTO TRACK SIZE RETURN is sent in response to the AUTO TRACK SIZE PRESET command [7F0823] to show the current auto track size setting.

FF Command Category Code 80 Sub Command АЗ Parameter 6 bytes

Request command AUTO TRACK SIZE PRESET [7F0823]

| Data 5/6 | Data 7 | Data 8 | Data 9 | Data10 | Description | Remarks           |
|----------|--------|--------|--------|--------|-------------|-------------------|
|          | 4      | 0      | 0      | 6      | 640MB       |                   |
| 00       | 2      | 4      | 1      | 0      | 1GB         | File Size (MByte) |
|          | 4      | 8      | 2      | 0      | 2GB         |                   |

# ·INPUT SELECT RETURN

INPUT SELECT RETURN is sent in response to the INPUT SELECT command [7F1210] to show the current input source select setting.

FF Command **Category Code** 12 Sub Command 90 Parameter 6 bytes

Request command **INPUT SELECT [7F1210]** 

| Data 5/6 | Data 7/8                                | Data 9/10                                   | Description                     | Remarks                                            |
|----------|-----------------------------------------|---------------------------------------------|---------------------------------|----------------------------------------------------|
|          | 00 ANALOG BALANCED 01 ANALOG UNBALANCED | 00                                          | ANALOG BALANCED                 | Input from ANALOG MIC/LINE IN (BALANCED) L/R jacks |
| 00       |                                         | Input from ANALOG IN (UNBALANCED) L/R jacks |                                 |                                                    |
| 00       | 01                                      | 00                                          | DIGITAL XLR                     | Input from AES/EBU IN jack                         |
|          | UI                                      | 01                                          | DIGITAL COAXIAL                 | Input from SPDIF IN jack                           |
|          | 02                                      | 00                                          | IF-DA2(DANTE)                   | Input from IF-DA2 Dante                            |
|          | 02                                      | 00                                          | (Available if IF-DA2 installed) | interface card                                     |

#### ·FILE RENAME ACKNOWLEDGE

FILE RENAME ACKNOWLEDGE is sent in response to the FILE RENAME command [7F4200].

This is returned at the start of processing and with the final result.

FF Command Category Code 42 Sub Command 80 Parameter 2 bytes

Request command FILE RENAME [7F4200]

| Data 5 | Data 6 | Description | Remarks                               |
|--------|--------|-------------|---------------------------------------|
| 0      | 0      | Start       | Processing started                    |
| 1      | 1      | End (OK)    | Processing completed successfully     |
| 1      | 2      | End (NG)    | Processing was not possible or failed |

#### ·CREATE FOLDER ACKNOWLEDGE

CREATE FOLDER ACKNOWLEDGE is sent in response to the CREATE FOLDER command [7F4A40].

This is returned at the start of processing and with the final result. When processing has completed successfully, the folder number of the created folder is also returned.

Command FF Category Code 4A Sub Command C<sub>0</sub>

Parameter 6 bytes or 2 bytes

Request command CREATE FOLDER [7F4A40]

|         | Description                   | Remarks                                      |
|---------|-------------------------------|----------------------------------------------|
| Data 5  | 1                             | End ( OK ) processing completed successfully |
| Data 6  | 1                             | End ( OK ) processing completed successfully |
| Data 7  | Folder number tens digit      |                                              |
| Data 8  | Folder number ones digit      | Specified folder number                      |
| Data 9  | Folder number thousands digit | Example: "2400" is folder No.24              |
| Data 10 | Folder number hundreds digit  |                                              |

Data 5 Data 6 **Description** Remarks 0 0 Start Processing started 2 End (NG) Processing was not possible or failed 1

# · RENAME FOLDER ACKNOWLEDGE

RENAME FOLDER ACKNOWLEDGE is sent in response to the RENAME FOLDER command [7F4A42]. This is returned at the start of processing and with the final result.

Command FF Category Code 4A Sub Command C2 Parameter 2 bytes

Request command **RENAME FOLDER [7F4A42]** 

| Data 5 | Data 6 | Description | Remarks                               |
|--------|--------|-------------|---------------------------------------|
| 0      | 0      | Start       | Processing started                    |
| 1      | 1      | End ( OK )  | Processing completed successfully     |
| 1      | 2      | End ( NG )  | Processing was not possible or failed |

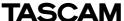

#### **·CURRENT FOLDER No. RETURN**

CURRENT FOLDER No. RETURN is sent in response to the CURRENT FOLDER No. SENSE command [7F4A55] to show the current folder number.

FF Command Category Code 4A Sub Command D5 Parameter 4 bytes

Request command CURRENT FOLDER No. SENSE [7F4A55]

|        | Description                   | Remarks                         |
|--------|-------------------------------|---------------------------------|
| Data 5 | Folder number tens digit      |                                 |
| Data 6 | Folder number ones digit      | Current folder number           |
| Data 7 | Folder number thousands digit | Example: "2400" is folder No.24 |
| Data 8 | Folder number hundreds digit  |                                 |

#### ·SEARCH FOLDER No. RETURN

SERACH FOLDER No. RETURN is sent in response to the SEARCH FOLDER No. command [7F4A56] to show the searched folder number.

Command FF 4A Category Code Sub Command D6 Parameter 4 bytes

Request command SEARCH FOLDER No. [7F4A56]

|        | Description                   | Remarks                         |
|--------|-------------------------------|---------------------------------|
| Data 5 | Folder number tens digit      |                                 |
| Data 6 | Folder number ones digit      | Folder number                   |
| Data 7 | Folder number thousands digit | Example: "2400" is folder No.24 |
| Data 8 | Folder number hundreds digit  |                                 |

# ·FOLDER NAME RETURN

FOLDER NAME RETURN is sent in response to the FOLDER NAME SENSE command [7F4A59] to show the folder name of specified folder number.

The folder name in UTF-8 format is sent from Data 9 on.

FF Command Category Code 4A Sub Command D9

Parameter 5-124 bytes

Request command FOLDER NANE SENSE [7F4A59]

|                   | Description                   | Remarks                         |
|-------------------|-------------------------------|---------------------------------|
| Data 5            | Folder number tens digit      |                                 |
| Data 6            | Folder number ones digit      | Specified folder number         |
| Data 7            | Folder number thousands digit | Example: "2400" is folder No.24 |
| Data 8            | Folder number hundreds digit  |                                 |
| Data 9 - Data 128 | Folder name                   | UTF-8                           |

#### ·FILE NAME RETURN

FILE NAME RETURN is sent in response to the FILE NAME SENSE command [7F4A5A] to show the file name of specified file number.

The file name in UTF-8 format is sent from Data 9 on.

FF Command Category Code 4A Sub Command DA

Parameter 5-124 bytes

Request command FILE NANE SENSE [7F4A5A]

|                   | Description                 | Remarks                       |
|-------------------|-----------------------------|-------------------------------|
| Data 5            | File number tens digit      |                               |
| Data 6            | File number ones digit      | Specified file number         |
| Data 7            | File number thousands digit | Example: "1200" is file No.12 |
| Data 8            | File number hundreds digit  |                               |
| Data 9 - Data 128 | File name                   | UTF-8                         |

# ·FOLDER COUNT RETURN

FOLDER COUNT RETURN is sent in response to the FOLDER COUNT SENSE command [7F4A5D] to show the start folder number, the end folder number, and the number of folders in the root folder of the current device.

FF Command Category Code 4A Sub Command DD Parameter 12 bytes

FOLDER COUNT SENSE [7F4A5D] Request command

|         | Description                         | Remarks                         |
|---------|-------------------------------------|---------------------------------|
| Data 5  | Start folder number tens digit      |                                 |
| Data 6  | Start folder number ones digit      | Start folder number             |
| Data 7  | Start folder number thousands digit | Example: "0100" is folder No.1  |
| Data 8  | Start folder number hundreds digit  |                                 |
| Data 9  | End folder number tens digit        |                                 |
| Data 10 | End folder number ones digit        | End folder number               |
| Data 11 | End folder number thousands digit   | Example: "2400" is folder No.24 |
| Data 12 | End folder number hundreds digit    |                                 |
| Data 13 | Number of folders tens digit        |                                 |
| Data 14 | Number of folders ones digit        | Number of folders               |
| Data 15 | Number of folders thousands digit   | Example: "2400" is 24           |
| Data 16 | Number of folders hundreds digit    |                                 |

# **TASCAM** RS-232C/TELNET Protocol Specifications Ver. 1.11

# ·FILE COUNT RETURN

FILE COUNT RETURN is sent in response to the FILE COUNT SENSE command [7F4A5E] to show the specified file number, the start file number, the end file number, and the number of files.

Command FF Category Code 4A Sub Command DE Parameter 16 bytes

Request command FILE COUNT SENSE [7F4A5E]

|         | Description                       | Remarks                        |
|---------|-----------------------------------|--------------------------------|
| Data 5  | Folder number tens digit          |                                |
| Data 6  | Folder number ones digit          | Specified folder number        |
| Data 7  | Folder number thousands digit     | Example: "0200" is folder No.2 |
| Data 8  | Folder number hundreds digit      |                                |
| Data 9  | Start file number tens digit      |                                |
| Data 10 | Start file number ones digit      | Start file number              |
| Data 11 | Start file number thousands digit | Example: "0800" is file No.8   |
| Data 12 | Start file number hundreds digit  |                                |
| Data 13 | End file number tens digit        |                                |
| Data 14 | End file number ones digit        | End file number                |
| Data 15 | End file number thousands digit   | Example: "1600" is file No.16  |
| Data 16 | End file number hundreds digit    |                                |
| Data 17 | Number of files tens digit        |                                |
| Data 18 | Number of files ones digit        | Number of files                |
| Data 19 | Number of files thousands digit   | Example: "0900" is 9           |
| Data 20 | Number of files hundreds digit    |                                |